# TRƯỜNG ĐẠI HỌC KHOA HỌC TỰ NHIÊN TP.HCM **KHOA TOÁN-TIN HỌC**

**Môn :**

# **PHÂN TÍCH THIẾT KẾ HỆ THỐNG THÔNG TIN**

**Đ án: ồ**

# PHÂN TÍCH VÀ THIẾT KẾ PHẦN MỀM QUẢN LÝ KHÁCH **S NẠ**

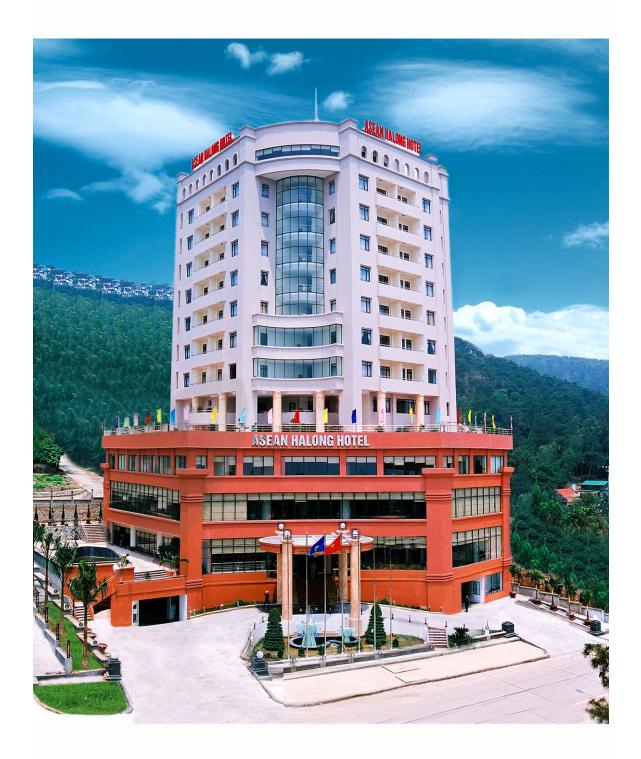

Giáo viên: *Th.S* Nguyễn Gia Tuấn Anh Sinh Viên: Đặng Vũ Hà Anh - 0411227 Ngô Văn Bình - 0411129

> **Thành phố Hồ Chí Minh Tháng 06-2008**

### **Thành phố Hồ Chí Minh Tháng 06-2008**

### **LỜI NÓI ĐẦU:**

Trong quá trình xây dựng một phần mềm hướng đối tượng, phân tích thiết kế hệ thống thông tin đóng một vai trò quan trọng nhất. Có phân tích thiết kế đúng mới giúp việc xây dựng phần mềm được tối ưu. Chúng em thực hiện đề tài "Quản lý khách sạn" cũng không ngoài mục đích là áp dụng kiến thức có được vào việc xây dựng phần mềm trong thực tế. Chúng em xin chân thành cảm ơn sự giúp đỡ của thầy: cung cấp những kiến thức cần thiết nhất để có thể hoàn thành đề tài, giúp góp ý và chỉnh sửa cho việc xây dựng mô hình ERD trong đề tài... Trong quá trình thực hiện đề tài, không thể tránh khỏi những sai sót, chúng em mong sẽ nhận được sự góp ý và đánh giá của thầy.

# $MUCLUC$

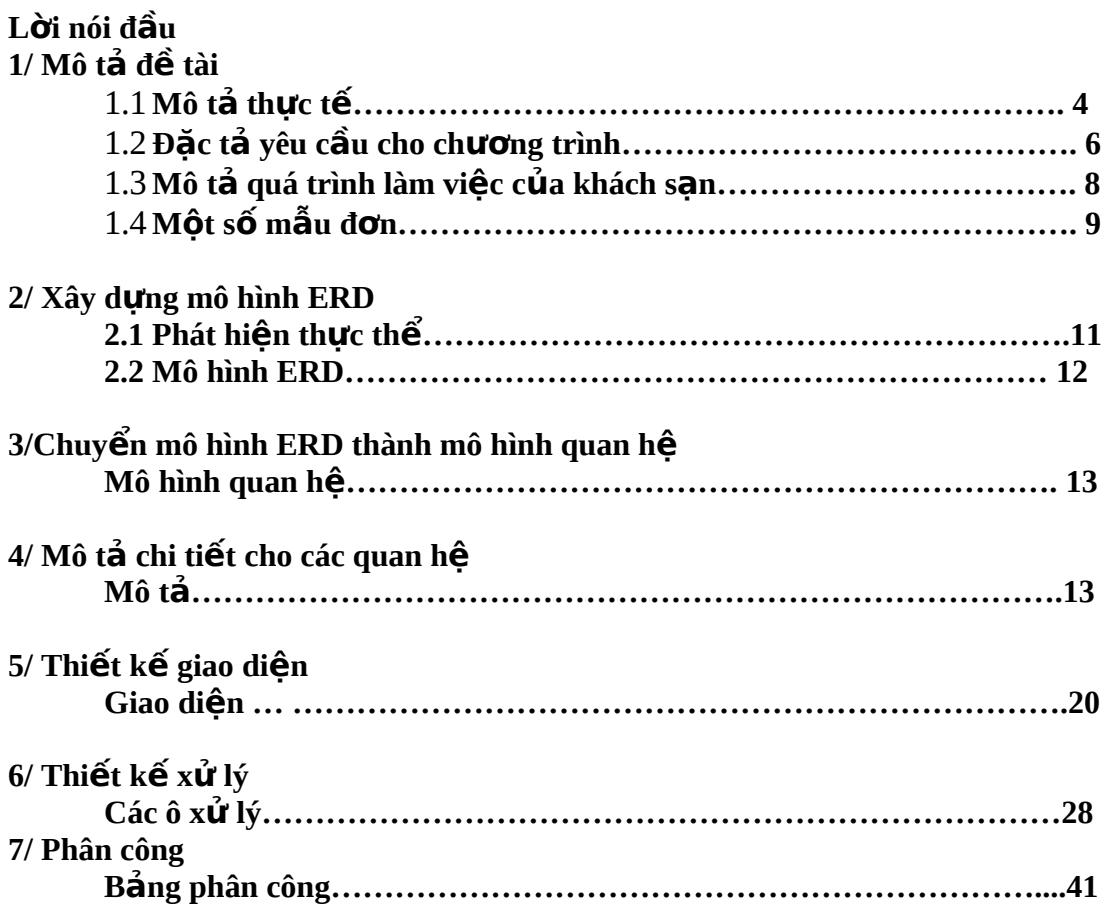

# 1/ Mô tả đề tài:

### 1.1 Mô tả thực tế

Khách san Khảo sát là 1 khách san tiêu chuẩn 4 sao, đặt tai thành phố Hồ Chí Minh . Qui mô khách san hiện nay có hơn 100 phòng ngủ và phòng Suite được chia ra làm 3 kiểu phòng gồm :

- Excutive Deluxe Rooms (loai phòng đơn, phòng đôi)
- $\blacksquare$  Deluxe Rooms (loai phòng đơn, phòng đôi)
- Superior Rooms (loại phòng đơn, phòng đôi)

Tất cả các phòng được trang bị ,tùy thuộc vào loai phòng, các thiết bị như : máy điều hòa, truyền hình cáp, truyền hình vệ tinh, mini-bar, bàn làm việc, điện tho ai, Internet ... Ngoài ra khách san cũng phục vụ các dịch vụ như : đưa đón tai sân bay, cho thuê xe, karaoke, giặt ủi, thư tín, trao đổi ngoại tệ...

Hiện tại khách sạn chưa có một chương trình chuyên quản lý việc đặt phòng và thanh tóan. Nhân viên của khách san dùng phần mềm Excel để quản lý viêc đăt phòng, đăng ký, trả phòng của khách hàng.Chính vì thế đã gặp phải một số khó khăn sau:

- Những xử lý thủ tục đặt phòng, đăng ký, trả phòng mất thời gian.
- Khó kiểm tra phòng hư, kiểm soát trạng thái phòng ( phòng trống , phòng đang sử dụng... )
- Khó trong việc quản lý các thông tin khách hàng, thông tin hoá đơn, thông tin phiếu đăng ký phòng, đăng ký dịch v $u...$

Vì những lý do trên, ban lãnh đao khách san yêu cầu phải có 1 chương trình nhỏ đặt tại bộ phận kinh doanh của khách sạn có khả năng quản lý những thông tin về khách hàng, thông tin đặt phòng, nhận phòng, trả phòng, các báo cáo, quản lý danh muc phòng...

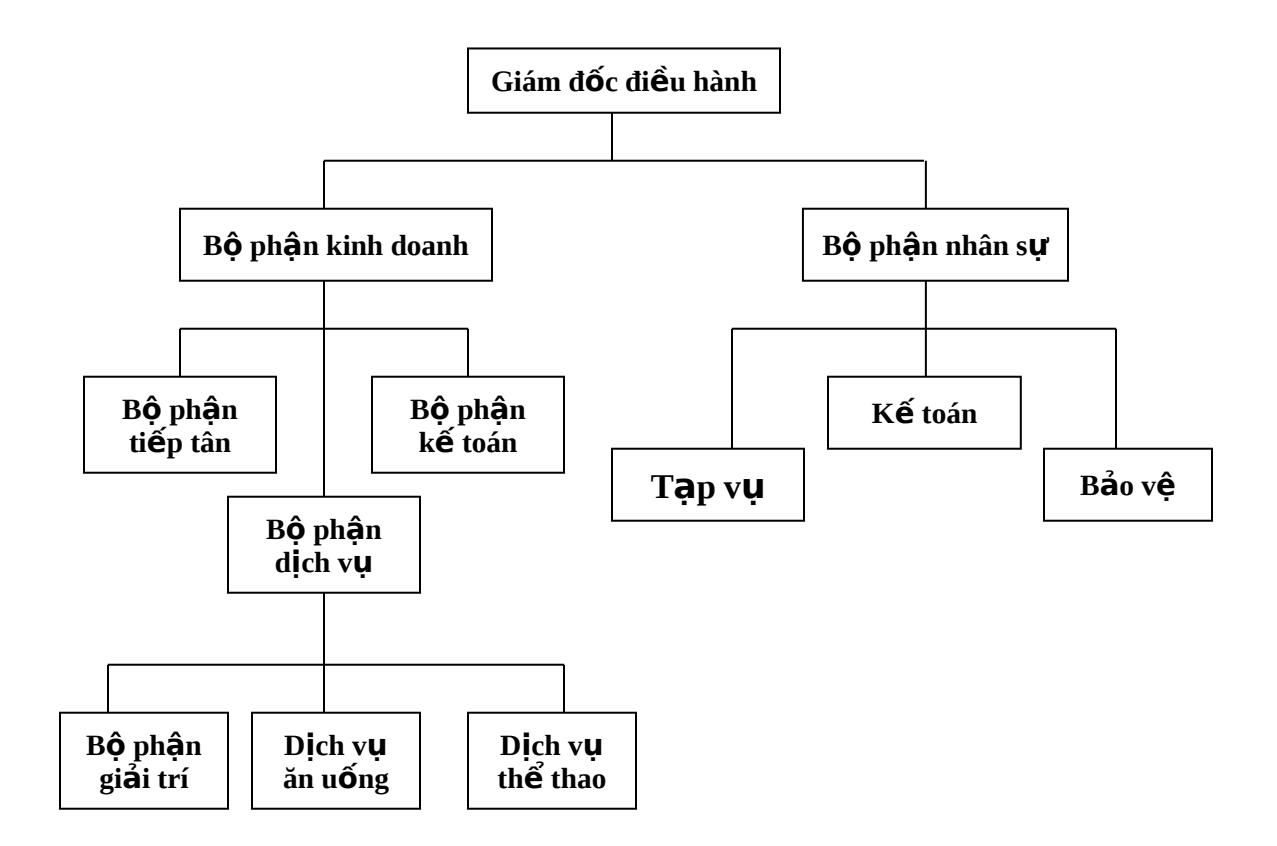

*Mô Hình tổ chức của Khách Sạn* 

### 1.2 Đặc tả yêu cầu cho chương trình

#### *Mô tả quy trình thưc hiên của chương trình:*

+ Khách hàng có nhu cầu ở khách san có thể gọi điền để đặt phòng trước. Nhân viên sẽ sử dụng chương trình để ghi nhận những thông tin đặt phòng vào phiếu đăng ký : thông tin về khách hàng, số phòng đặt, loại phòng, kiểu phòng, ngày đến nhân phòng… Khách hàng cũng có thể đặt phòng ngay tại lúc đến. Nhân được các thông tin đặt phòng, nhân viên sẽ kiểm tra tình trạng các phòng để đưa ra thông báo cho việc đặt phòng của khách hàng.

+ Khi khách hàng đến nhận phòng, nhân viên sẽ cập nhật thêm các thông tin khác vào phiếu đăng ký như: ngày đến, số lượng trẻ em, số lượng người lớn, phương thức thanh toán, số tiền trả trước, các dịch vu được khách hàng đăng ký dịch vu... Đồng thời, nhân viên sẽ tao khách hàng mới trong cơ sở dữ liêu. Khách hàng có thể xem các thông tin về phòng: kiểu phòng, loai phòng, giá phòng, trang bị trong phòng... xem các thông tin về dịch vụ: tên dịch vụ, giá dịch vụ... để đăng ký.

 $+$  Khi khách hàng trả phòng, nhân viên sẽ dựa vào phiếu đăng ký, tính ra số tiền chi phí phải trả (tiền phòng, tiền dịch vụ, tiền thuế VAT) rồi xuất ra phiếu thanh toán cho khách hàng.

 $+$  Đối với một số khách hàng yêu cầu xuất hoá đơn đỏ, nhân viên sẽ nhân các thông tin từ khách hàng: tên khai thuế, mã số khai thuế, địa chỉ khai thuế rồi kiểm tra tính hợp lê của các thông tin trên để xuất hoá đợn theo yêu cầu khách hàng.

#### **Những yêu cầu hề thống được chia làm 5 phần :**

*Nhập* :

- **Thông tin khách hàng (ho tên khách hàng, giới tính, quốc tịch, số điền** thoại, địa chỉ, CMND hoặc hộ chiếu, email...)
- Thông tin đặt phòng ( ngày đến, ngày đi, số người lớn, số trẻ em ,số l ượng phòng , loại phòng , kiểu phòng, giá phòng , dịch vụ, ghi chú...)
- Kiểu Phòng (Excutive Deluxe, Deluxe, Superior)
- Phòng loai ( phòng đơn ,phòng đôi )
- Giá và các trang thiết bị trong từng phòng .
- " Thông tin về khách sạn (để hiển thị lên phần trên cùng của phiếu đăng ký, phiếu thanh toán, hoá đơn...)
- Thông tin người quản trị, thông tin người dùng

 $Xu\tilde{a}t$ :

- $\blacksquare$  Phiếu đăng ký phòng .
- $\blacksquare$  Hiển thị thông tin phòng trống .
- Tình trang phòng ( kiểu, loai và giá phòng ).
- Danh sách và giá các dịch vụ hiện có.
- Hiển thị danh sách khách hàng đặt phòng trước ,danh sách khách hàng đang sử dụng phòng.

 $X \mathring{U}$   $\mathring{V}$  :

- **Tự động tính tổng số tiền: tiền phòng , thuế, phí các dịch vụ ...**  $Di \tilde{e}$ u khiển :
- $\blacksquare$  Hệ thống có giao diện thân thiện và dễ sử dụng
- Hệ thống có thể phân quyền người sử dụng

### Những lợi ích của hệ thống mới

Chất lượng dịch vụ được cải thiện:

- Khách hàng sẽ được phục vụ nhanh hơn
- Chất lượng dịch vu được cải thiên
- Hóa đơn có thể được tính 1 cách chính xác Sư thi hành tốt hơn:
- $\blacksquare$  Dễ dàng quản lý thông tin khách hàng
- Dễ tìm kiếm thông tin khách hàng
- Sự thay đổi trạng thái phòng có thể được kiểm soát *Nhiều thông tin hơn:*
- **Cung cấp nhiều thông tin hơn về trạng thái phòng , giá của mỗi phòng**
- Cung cấp nhiều thông tin về dịch vụ hơn

*Điều khiển manh hơn:* 

- Các lỗi nhập dữ liệu sẽ bị loại bỏ
- Bảo mật cao

Giảm giá thành :

- Số lượng nhân viên tiếp tân giàm, giúp giảm chi phí
- Chi phí các lọai giấy tờ, thủ tục được lạoi bỏ.

### Các phần mềm được dùng để phát triển:

- **Microsoft Visual Studio 2005 (C#)- Viết source code.**
- Microsoft SQL Server 2000 Dùng để thiết kế dữ liệu.
- Microsoft Word 2003 Dùng để viết báo cáo.
- Microsoft Visio- Dùng dể vẽ ERD, DFD

### 1.3 Mô tả quy trình làm việc của khách sạn:

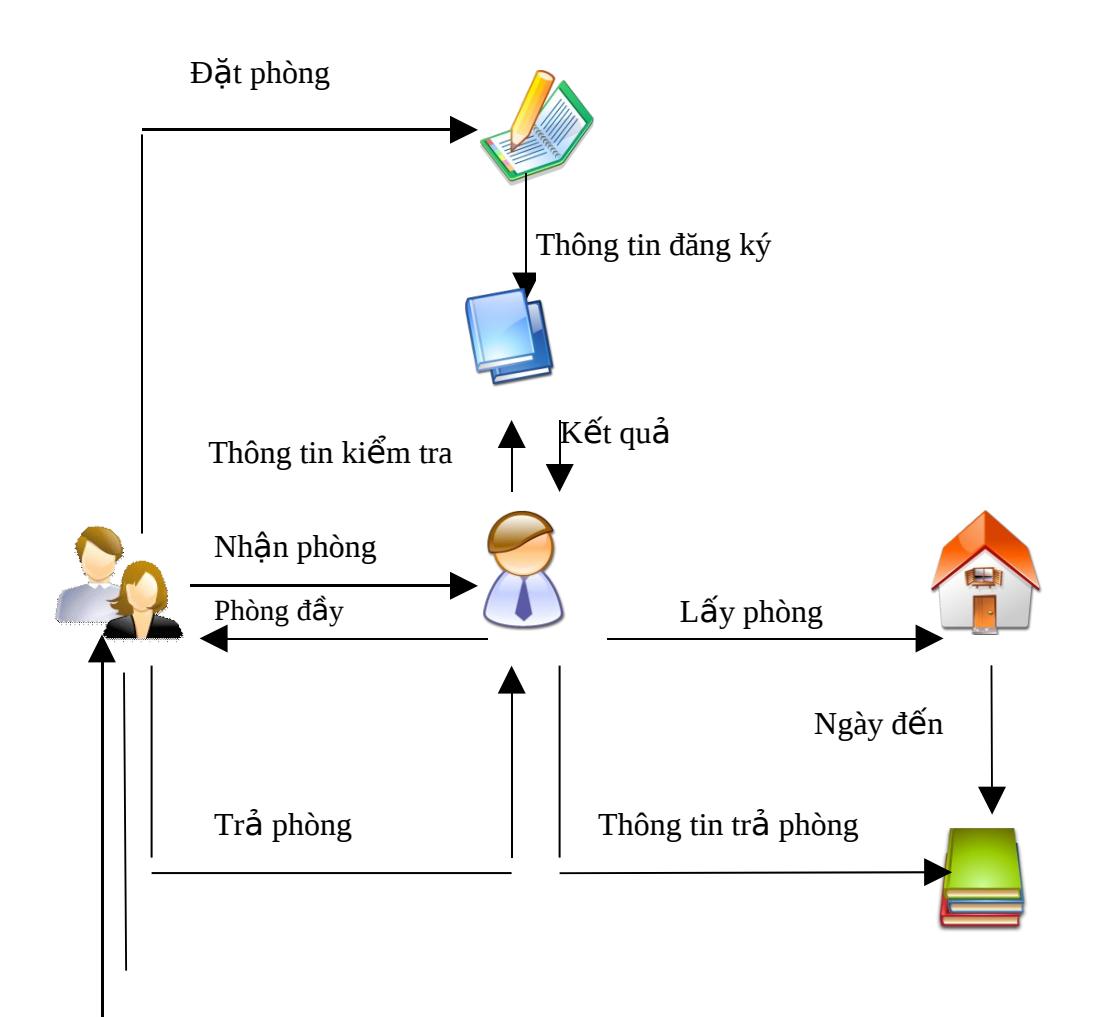

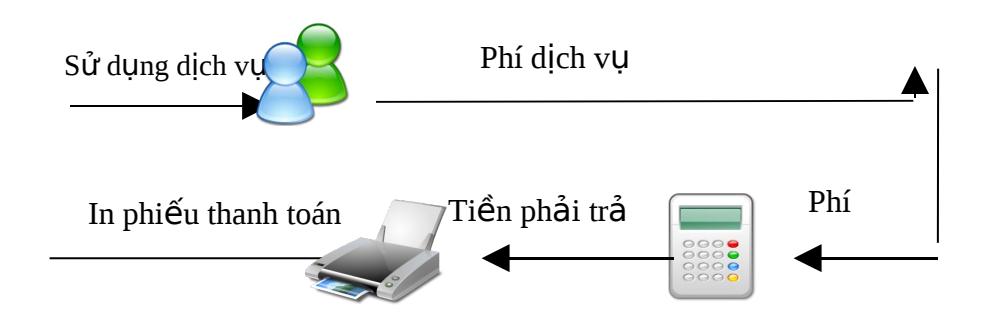

1.4 Một số mẫu đơn:

# a) Mẫu đ**ơ**n Booking

#### **HOTEL**

#### **BOOKING FORM**

10

Ho Chi Minh City

1) Your Details

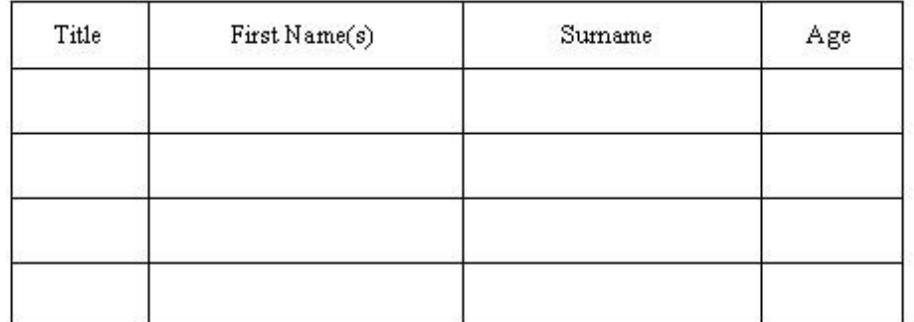

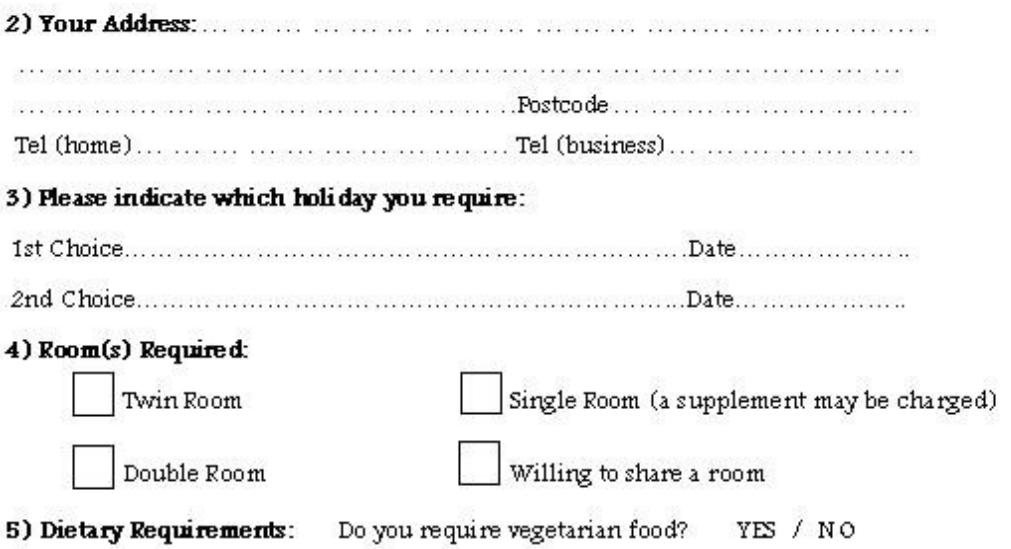

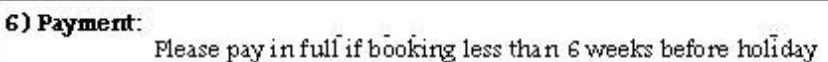

**HOTEL** 

**BOOKING FORM** 

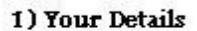

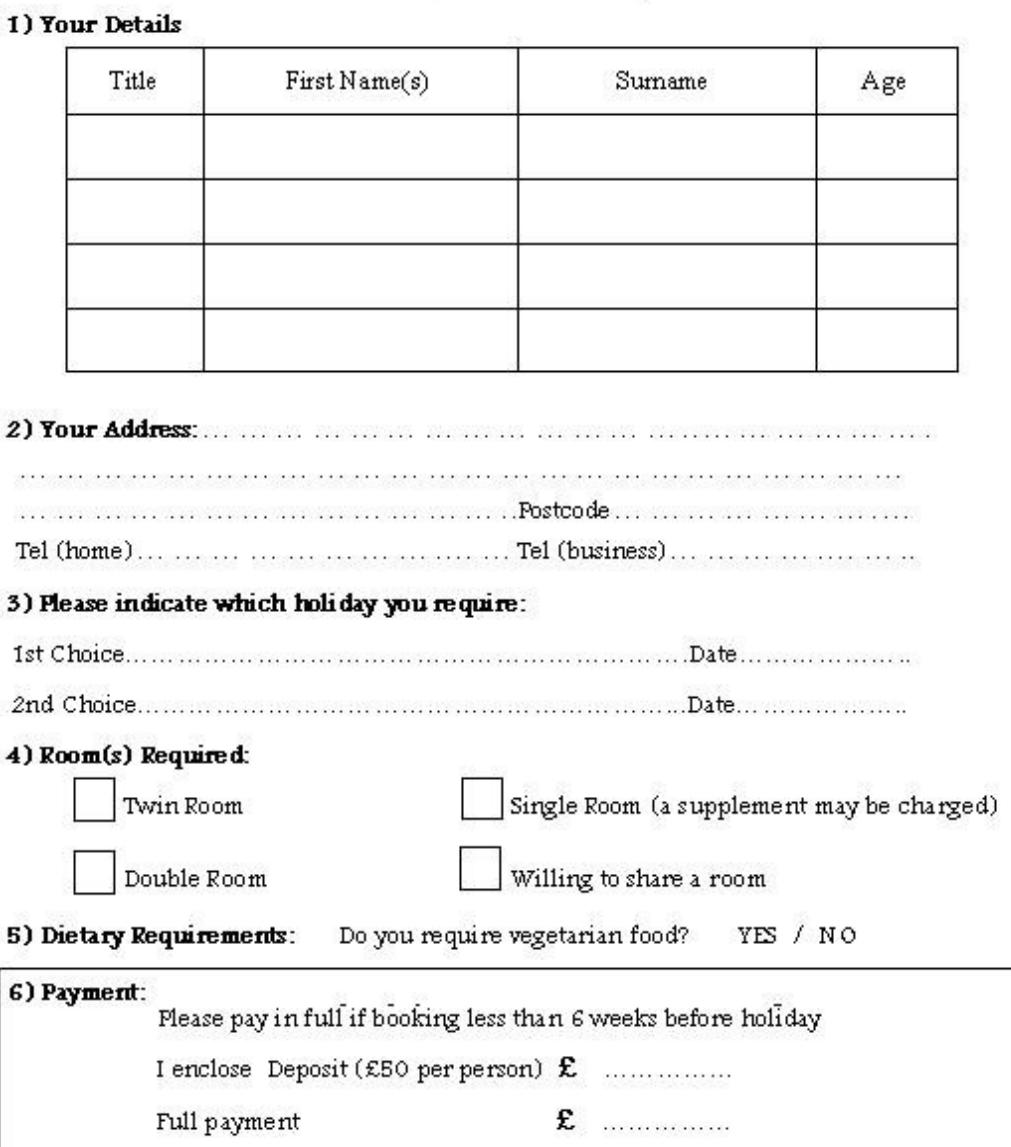

#### 7) Important:

I/we have read, understood and accept all the booking conditions and information provided

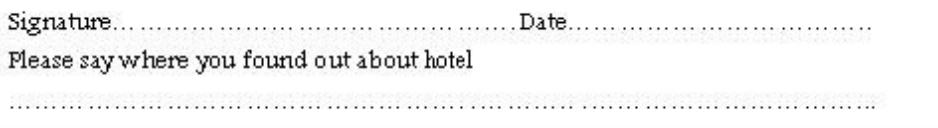

b) Mẫu đơn Customer Payment Report

# **FIRST HOTEL**

#### Ho C hi Minh City Viet Nam

Email: ..................

### **Customer Payments Report**

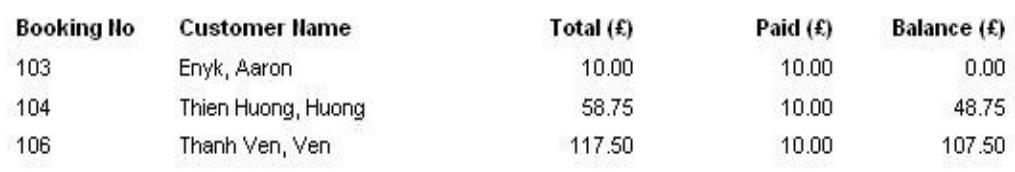

#### b) Mẫu đơn Checked In Guests Report

# **FIRST HOTEL**

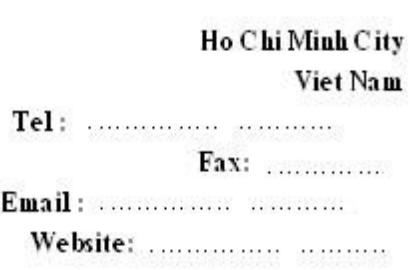

### Checked In Guests Report

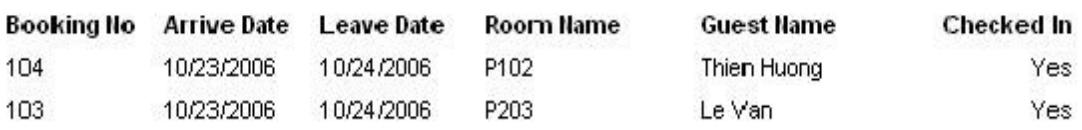

#### 2 guests listed

### 2. Xây dựng mô hình ERD

### **2.1 Phát hiền thực thể:**

 $1/$  Thưc thể : KHACH HANG

- Mỗi thực thể tương trưng cho một khách hàng đến đặt phòng.
- Các thuộc tính: MaKH, Gtinh, TenKH, Cmnd, Dchi, Qtich, Sođthoai, Email.

 $2/T$ hưc thể: DICH VU

- Mỗi thực thể tương trưng cho một dịch vụ trong khách san.

- Các thuộc tính: MaDV, TenDV, GiaDV.

#### $3$ Thực thể: PHIEU\_DANG\_KY

- Mỗi thực thể tương trưng cho một phiếu đăng ký của khách hàng.

- Các thuộc tính: MaDK, Ngayden, Ngaydi, Treem, Nguoilon, Sophong, Tratruoc, ,Chuthich.

#### $4/$  Thực thể: PHIEU\_THANH\_TOAN

- Mỗi thực thể tương trưng cho một phiếu thanh toán cho khách hàng.

- Các thuộc tính: MaPTT, Songay, Ngaytt, Tongtien, ThueVAT, Tienphaitra

#### $5/T$ hưc thể : HOA DON

- Mỗi thực thể tương trưng cho một hoá đơn cho khách hàng.

- Các thuộc tính: MaHD, Tenkhaithue, Masothue, Dchikhaithue.

 $6/T$ hư $c$  thể : PHONG

- Mỗi thực thể tượng trưng cho một phòng trong khách sạn

- Các thuộc tính: MaPhong, Tenphong, Mota, Trangthai.

 $7/T$ hưc thể: LOAI\_PHONG

- Mỗi thực thể tương trưng cho một loai phòng trong khách san (loai phòng  $\overline{a}$  $d$ ơn, phòng  $d\hat{o}$ i).

- Các thuộc tính : MaLP, TênLP, Trangbi

 $8/T$ hưc thể: KIEU PHONG

- Mỗi thực thể tương trưng cho một kiểu phòng trong khách san (kiểu Excutive Deluxe, Deluxe, Superior).

- Các thuộc tính : MaKP, TenKP.

9/Thực thể: THONG TIN KHACH SAN

-Thực thể tượng trưng cho những thông tin về khách san .

- Các thuộc tính: TenKS, Dchi, Tpho, Qgia, Sodt, Email, Website.

#### **2.2 Mô Hình ERD:**

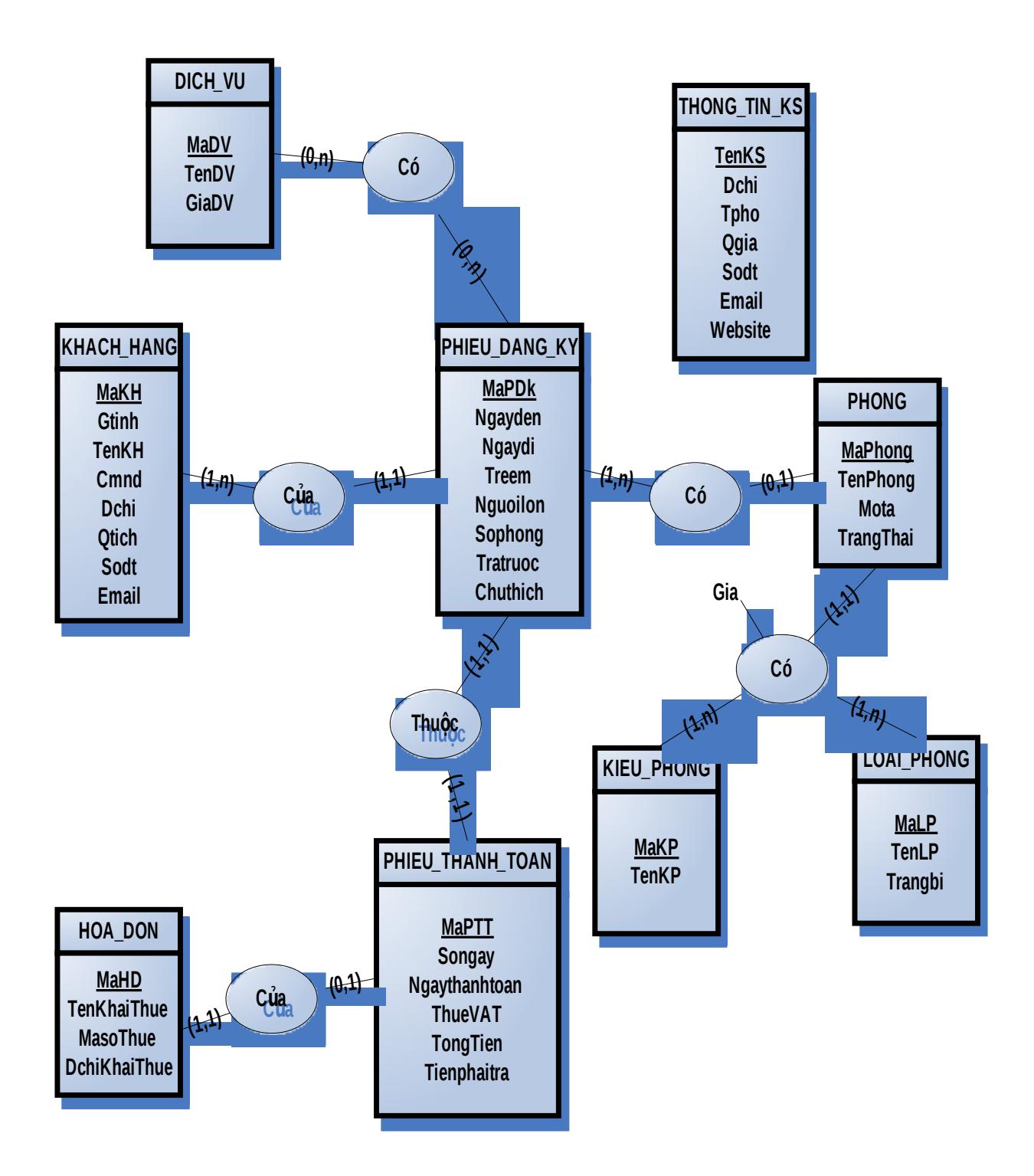

# 3. Chuyển mô hình ERD thành mô hình quan hệ

#### **Các quan hê:**

PHIEU\_DANG\_KY (MaPDK, MaKH, Ngayden, Ngaydi, Treem, Nguoilon, Sophong, Tratruoc,

Chuthich)

DICH\_VU (MaDV, TenDV, GiaDV)

DANG\_KY\_DICH\_VU (MaPDK, MaDV)

KHACH\_HANG (MaKH, Gtinh, TenKH, CMND, Dchi, Qtich, SoDT, Email)

PHONG (Maphong, Tenphong, Mota, Trangthai) //sao ko co ma phieu dang ky o day nhi

DANG\_KY\_PHONG (MaPDK, Maphong)

LOAI\_PHONG (MaLP, TenLP, Trangbi)

KIEU\_PHONG (MaKP, TenKP)

GIA\_PHONG (Maphong, MaLP, MaKP, Gia)

PHIEU\_THANH\_TOAN (MaPTT, MaPDK, SoNgay, Ngaythanhtoan, Tongtien, ThueVAT, Tienphaitra)

HOA\_DON (MaHD, MaPTT, Tenkhaithue, Masothue, Dchikhaithue)

THONG\_TIN\_KS (TenKS, Dchi, Tpho, QGia, Sodt, Email, Website )

# 4. Mô tả chi tiết cho các quan hệ

1/ Quan hệ : PHIEU\_DANG\_KY

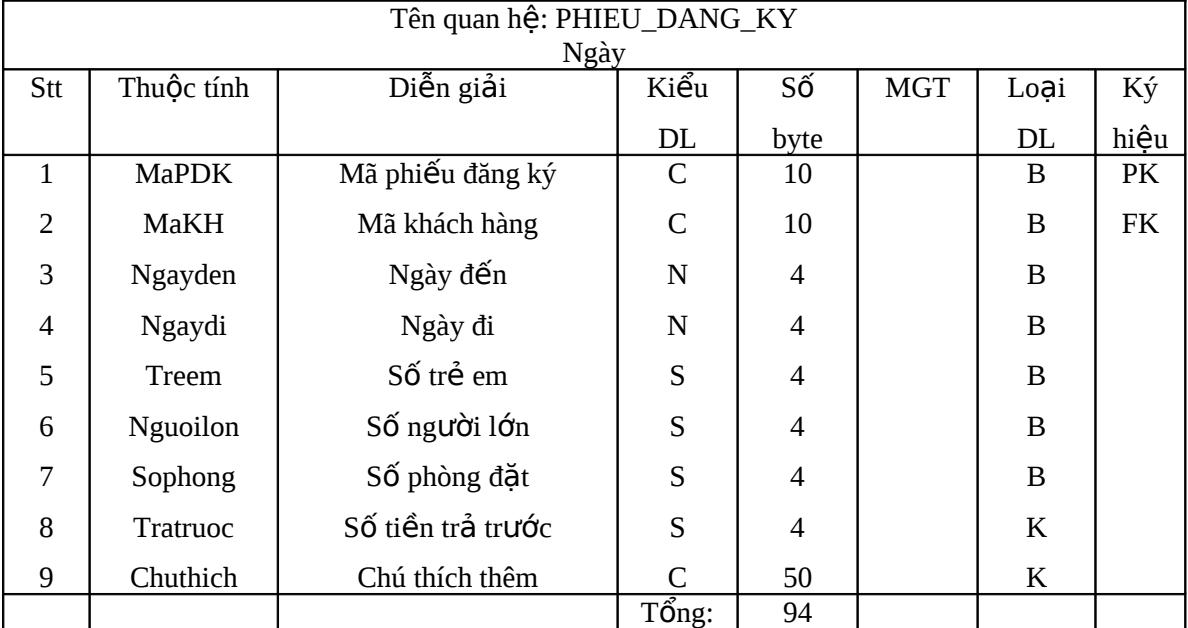

### 2/Quan hệ DICH\_VU

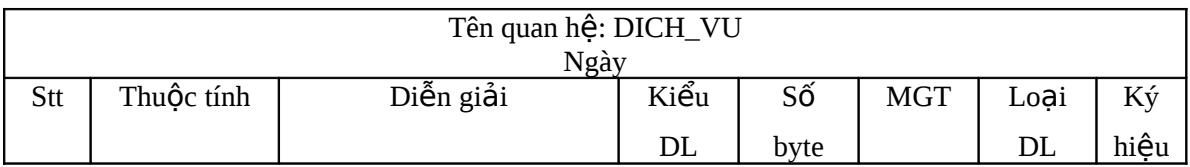

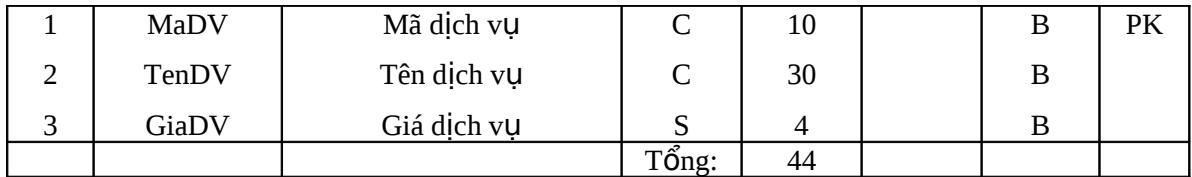

# 3/Quan hệ DANG\_KY\_DICH\_VU

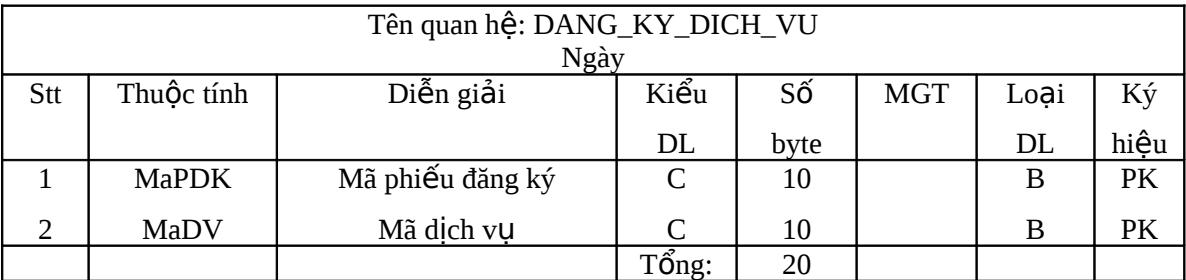

# 4/Quan hệ KHACH\_HANG

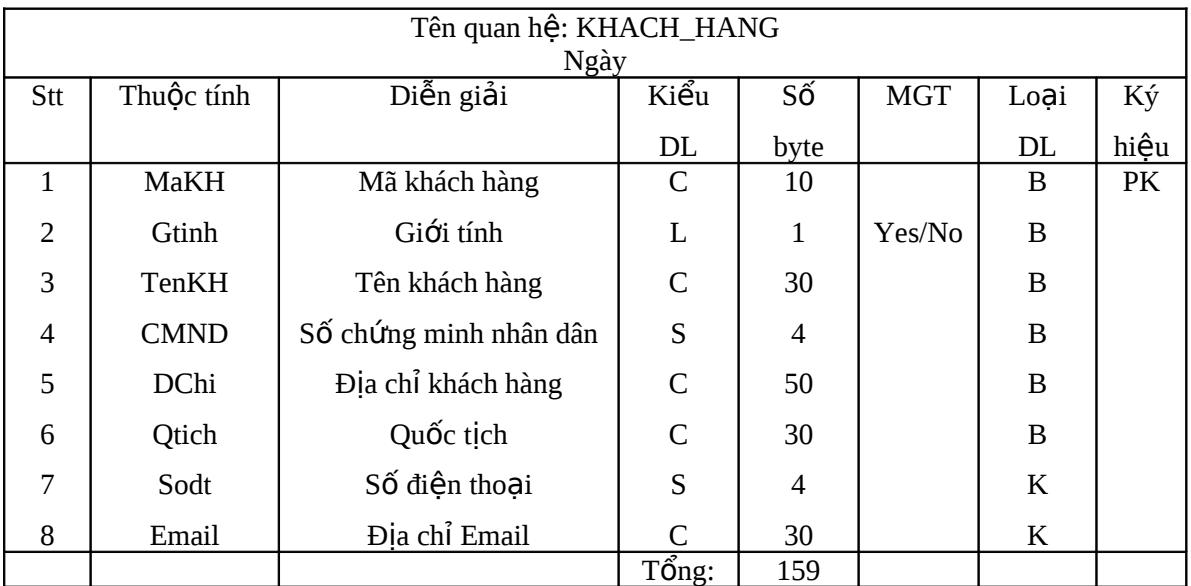

# 5/Quan hệ PHONG

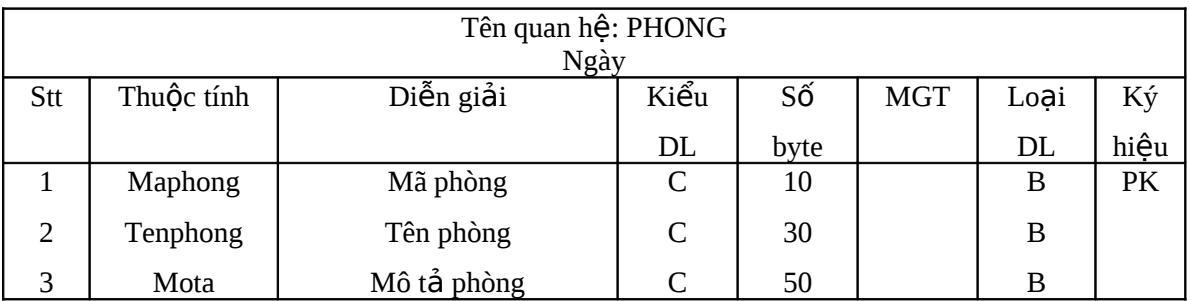

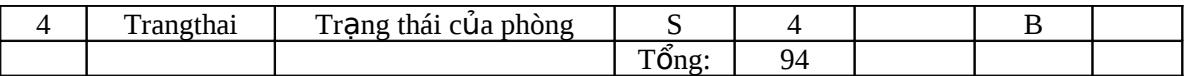

# 6/ Quan hệ DANG\_KY\_PHONG

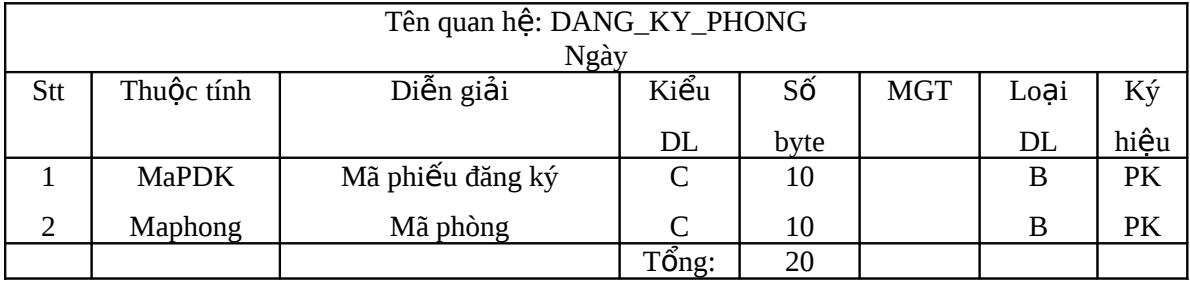

# 7/Quan hệ LOAI\_PHONG

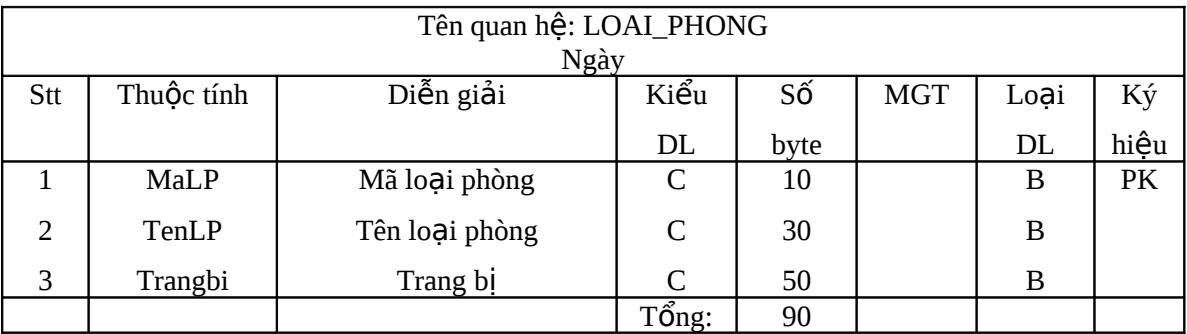

# 8/Quan hệ KIEU\_PHONG

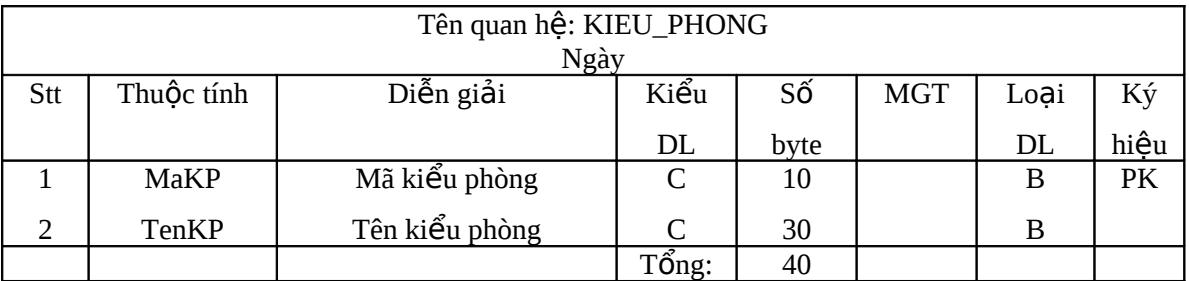

### 9/Quan hệ GIA\_PHONG

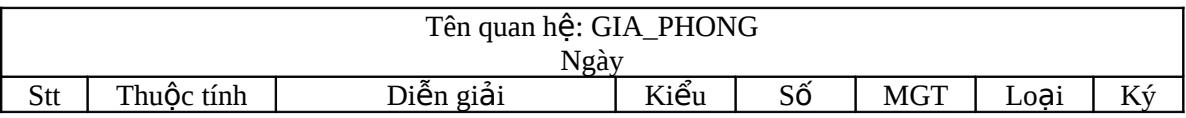

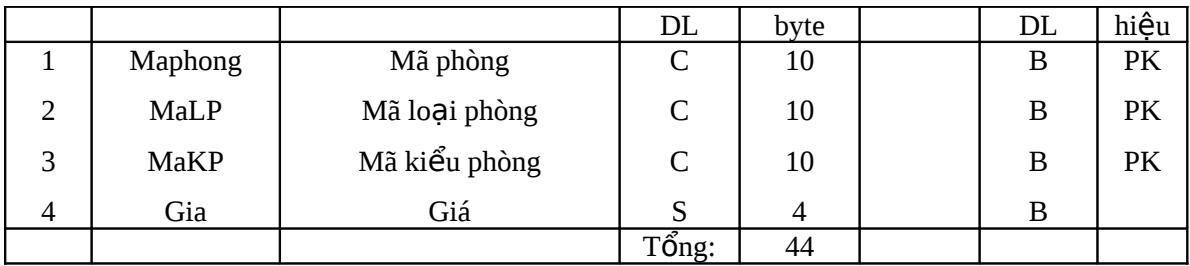

### 10/ Quan hệ PHIEU\_THANH\_TOAN

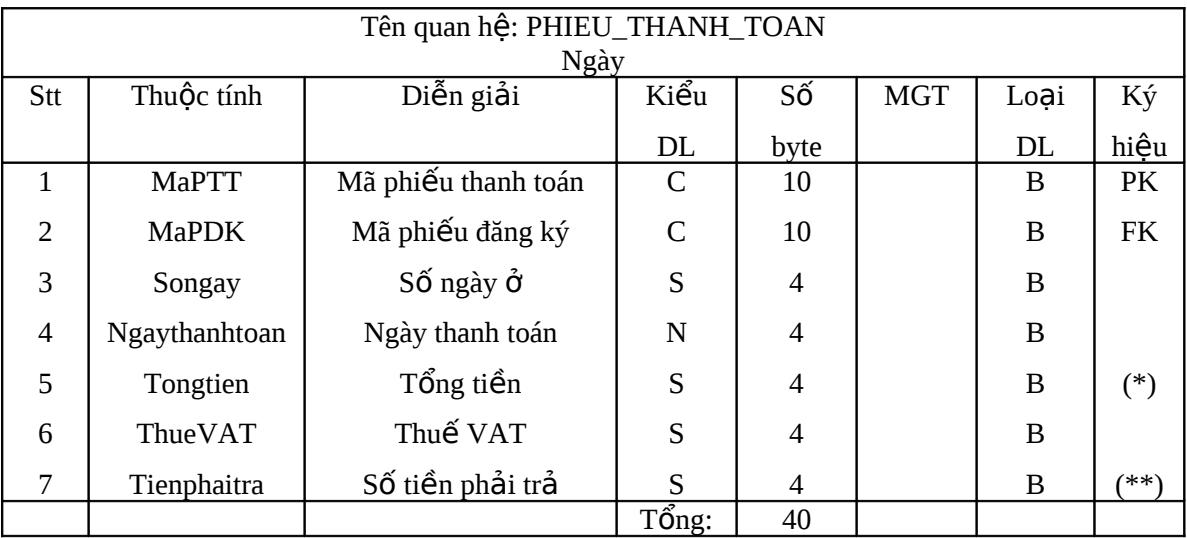

# 11/ Quan hệ HOA\_DON

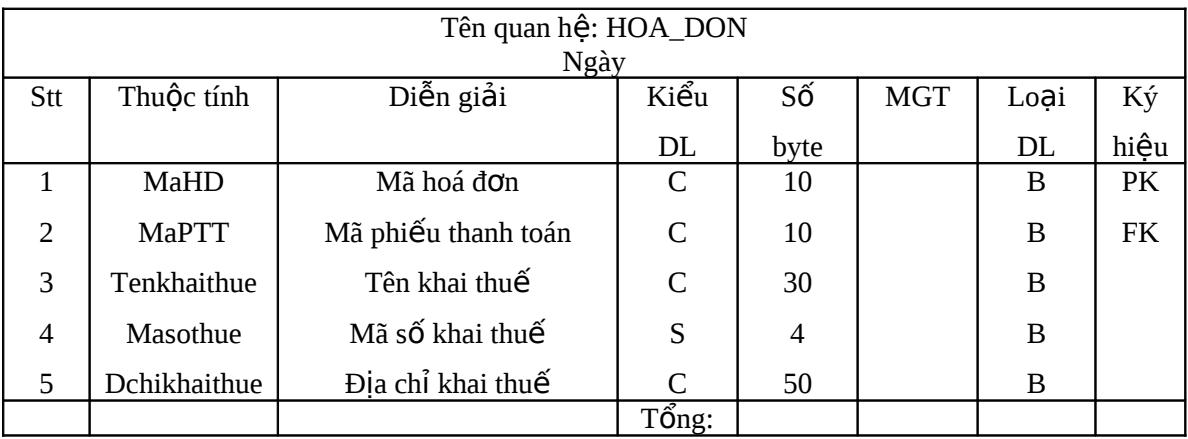

# 12/ Quan hệ THONG\_TIN\_KS

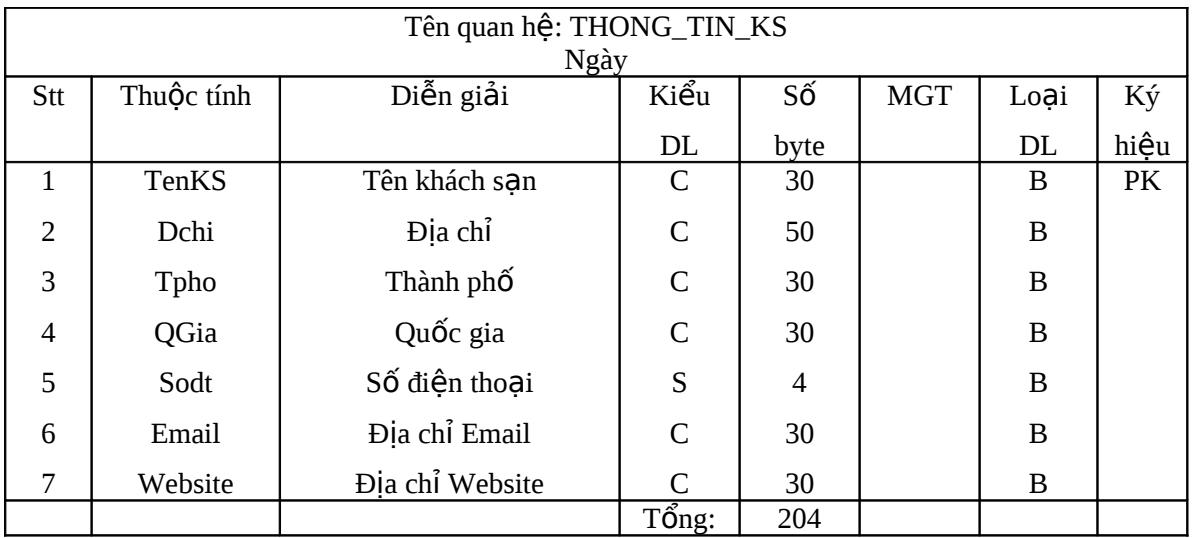

# 13/ Bảng tổng kết quan hệ

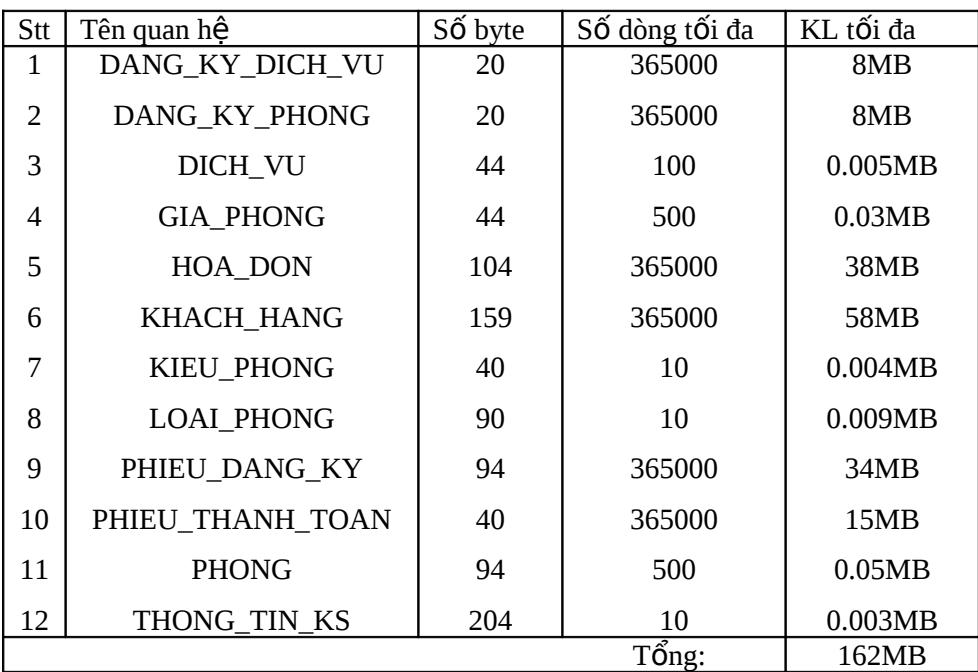

# $14$ / Bảng tổng kết thuộc tính

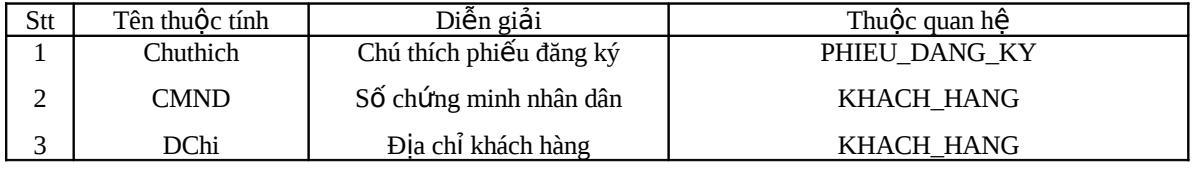

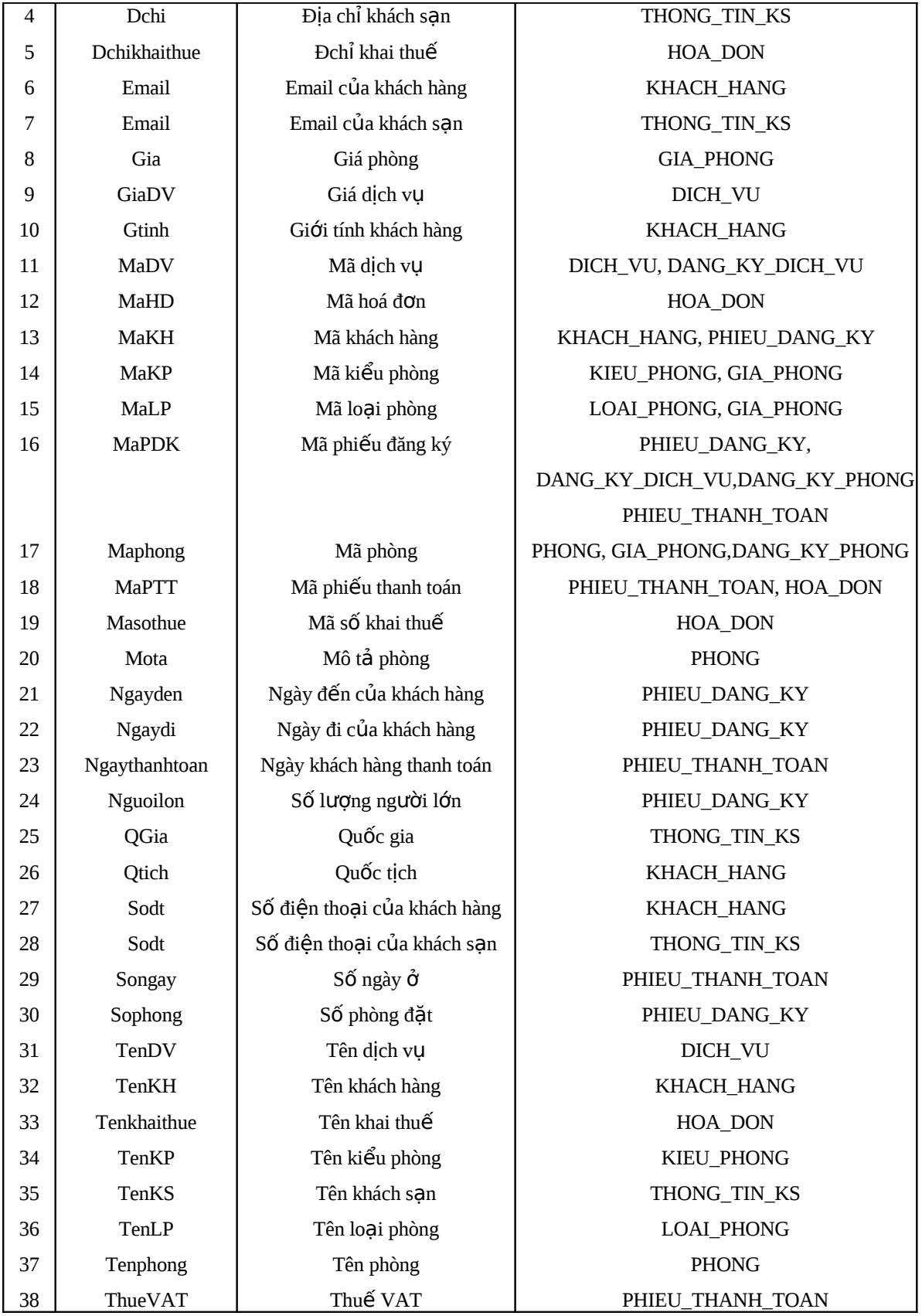

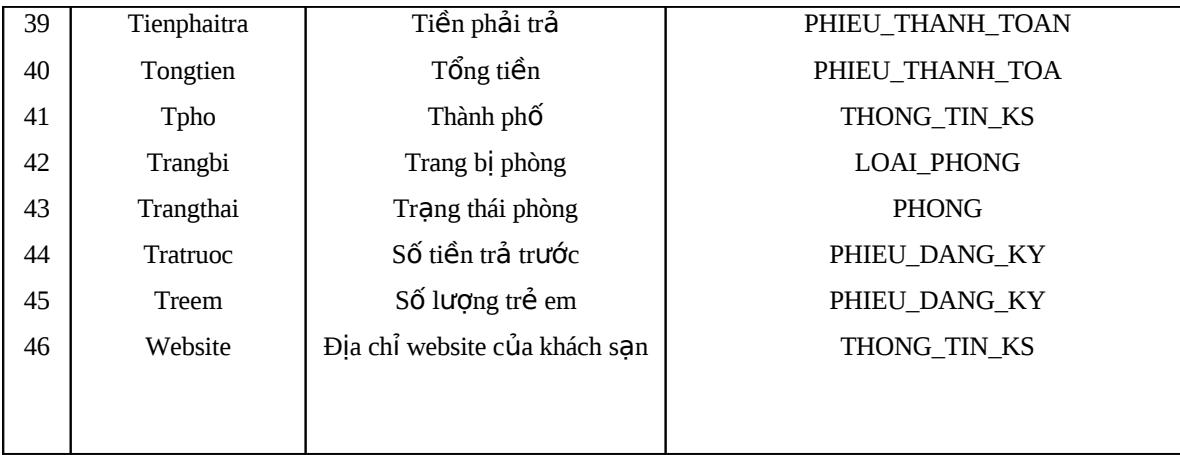

# 5. Thiết kế giao diện

Form đăng nhập hệ thống:

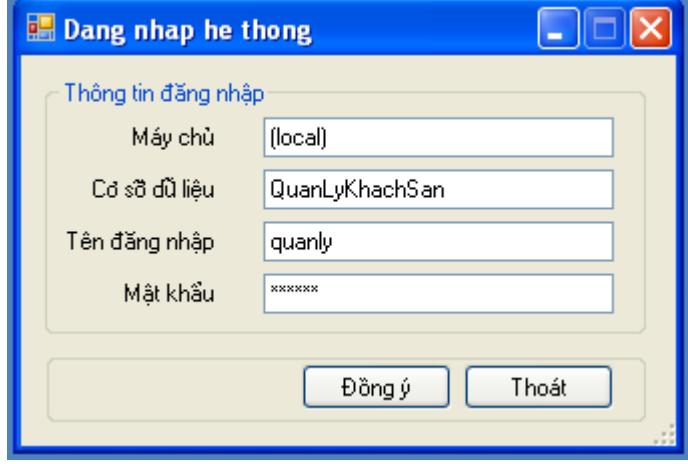

Màn hình chính :

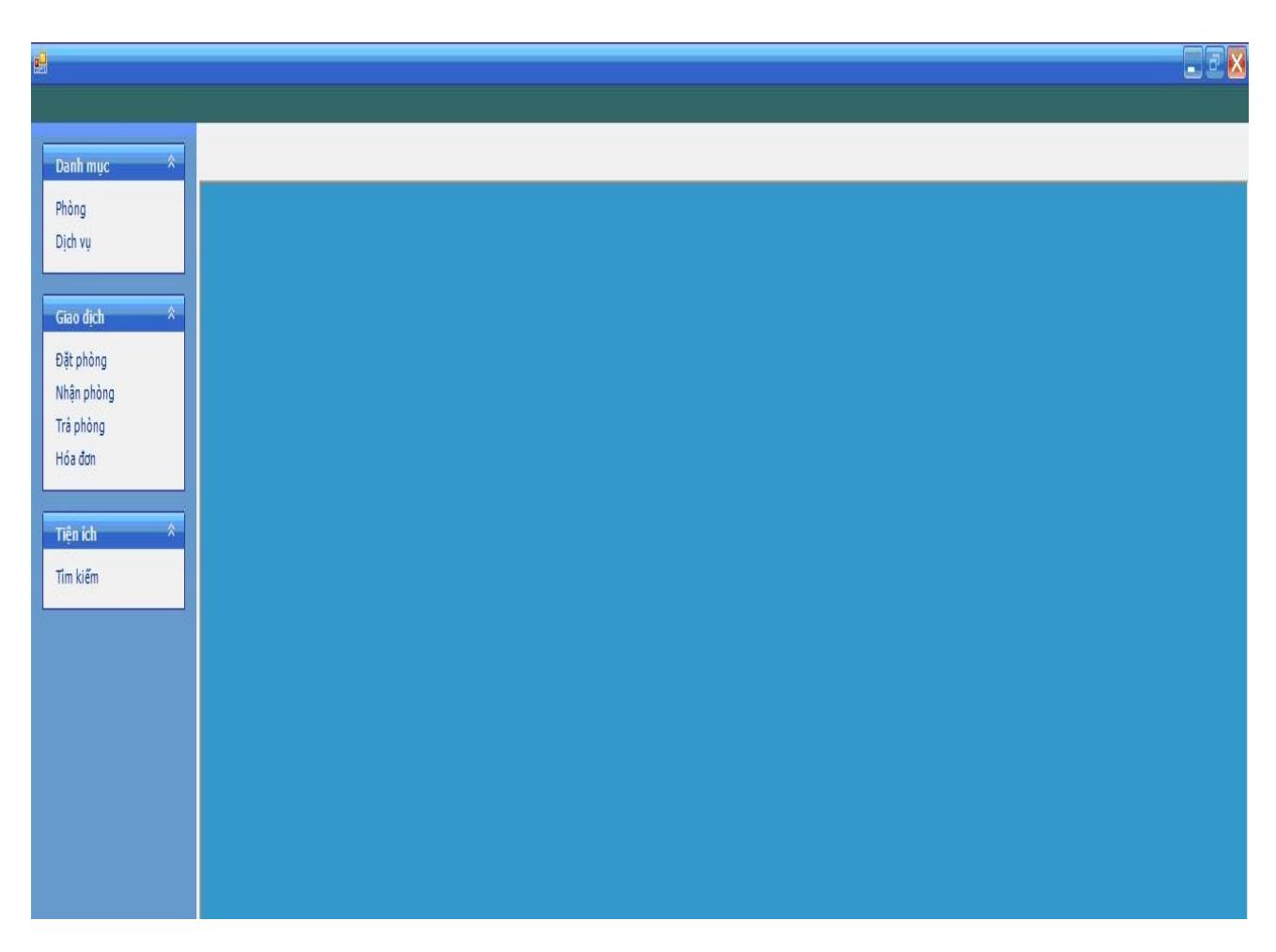

Các form xuất hiện dạng tab trong thân chương trình

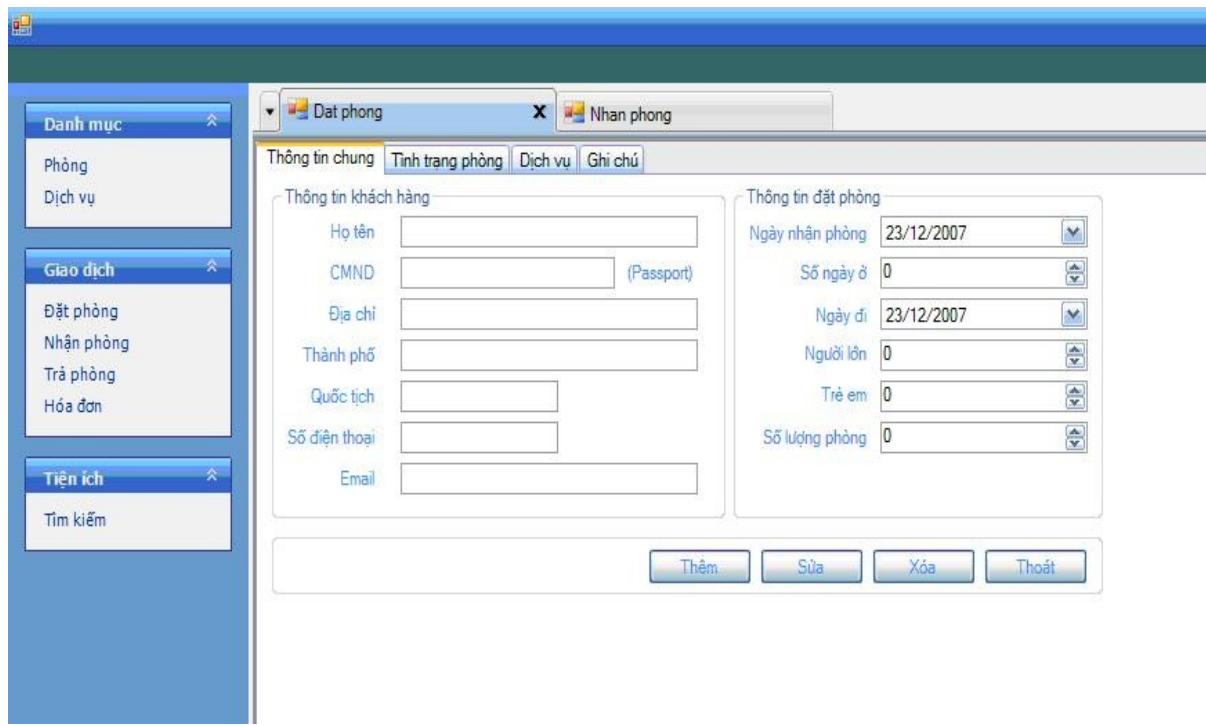

**Menu : DANH MỤC<br>Form: Phòng** 

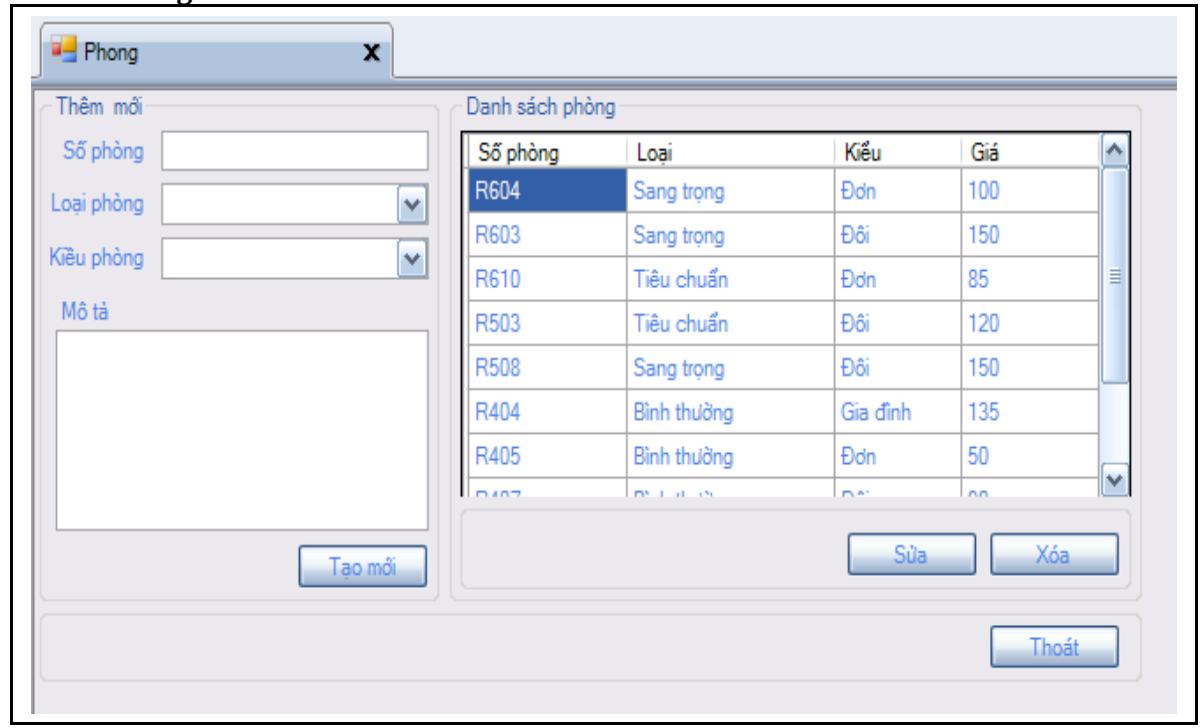

Form: Dịch vụ

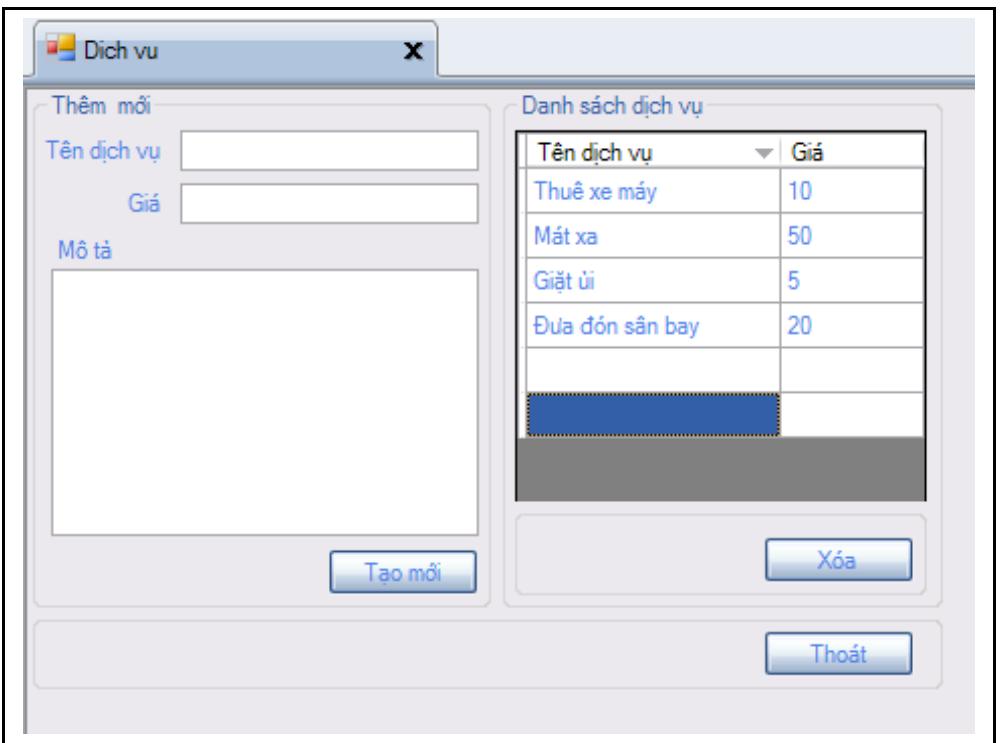

Menu: **GIAO DỊCH**<br>F**orm: Đặt phòng**<br>Tab 1 : Thông tin khách hàng

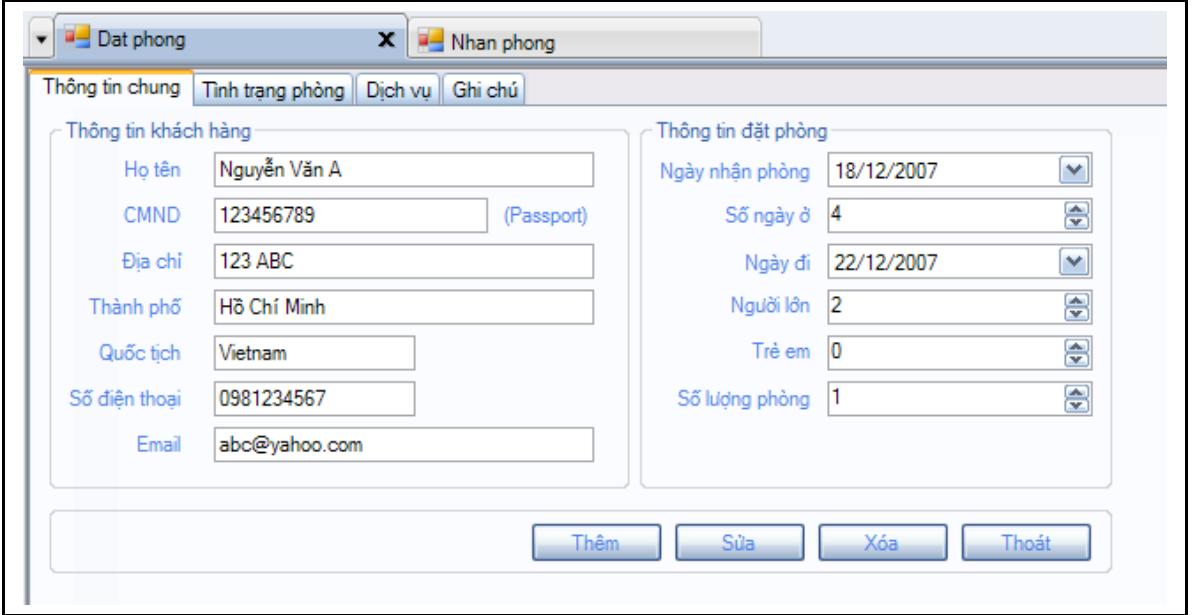

Tab 2 : Tình trạng phòng

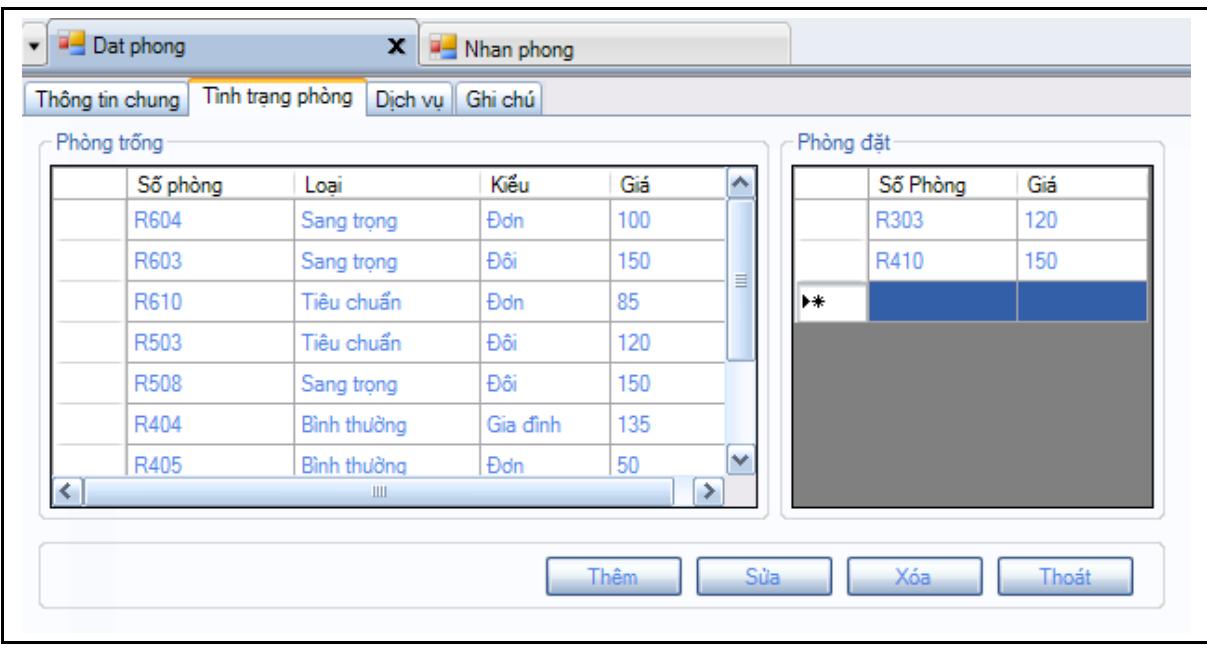

# Tab 3: Dịch vụ

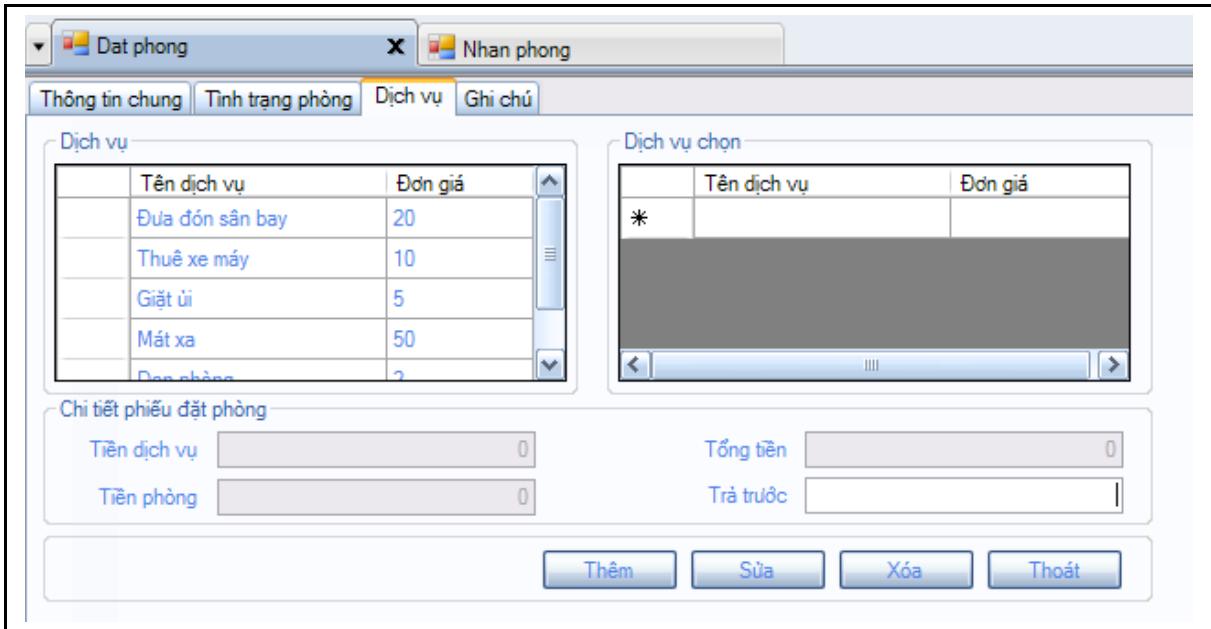

Tab 4: Ghi chú

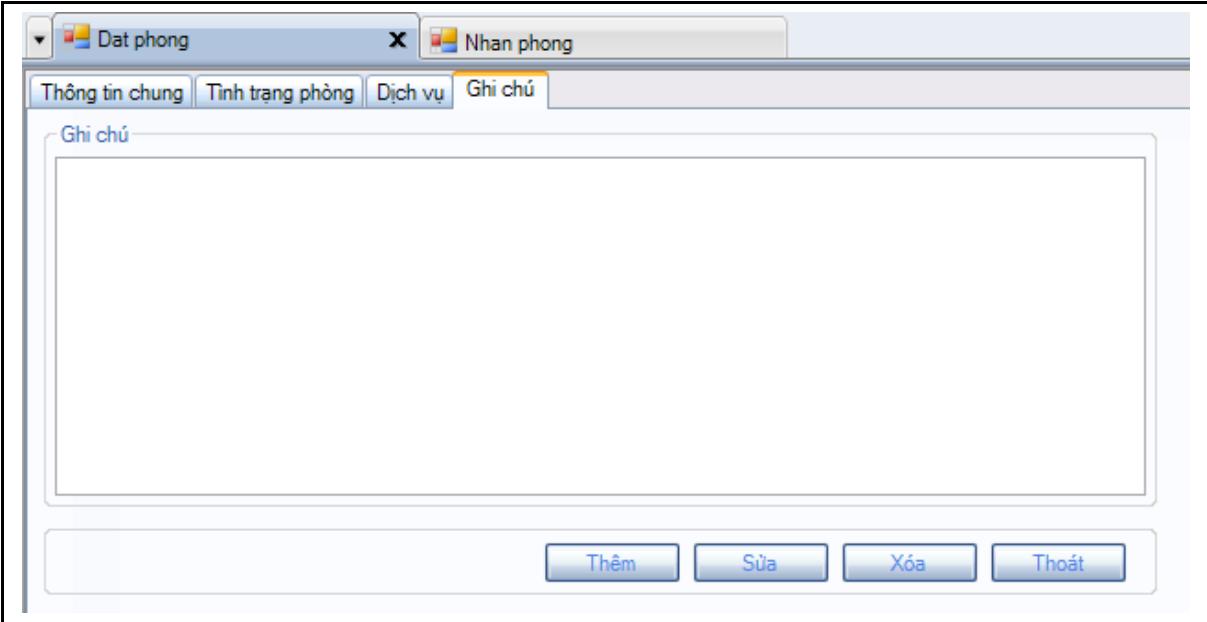

# Form: Nhận phòng

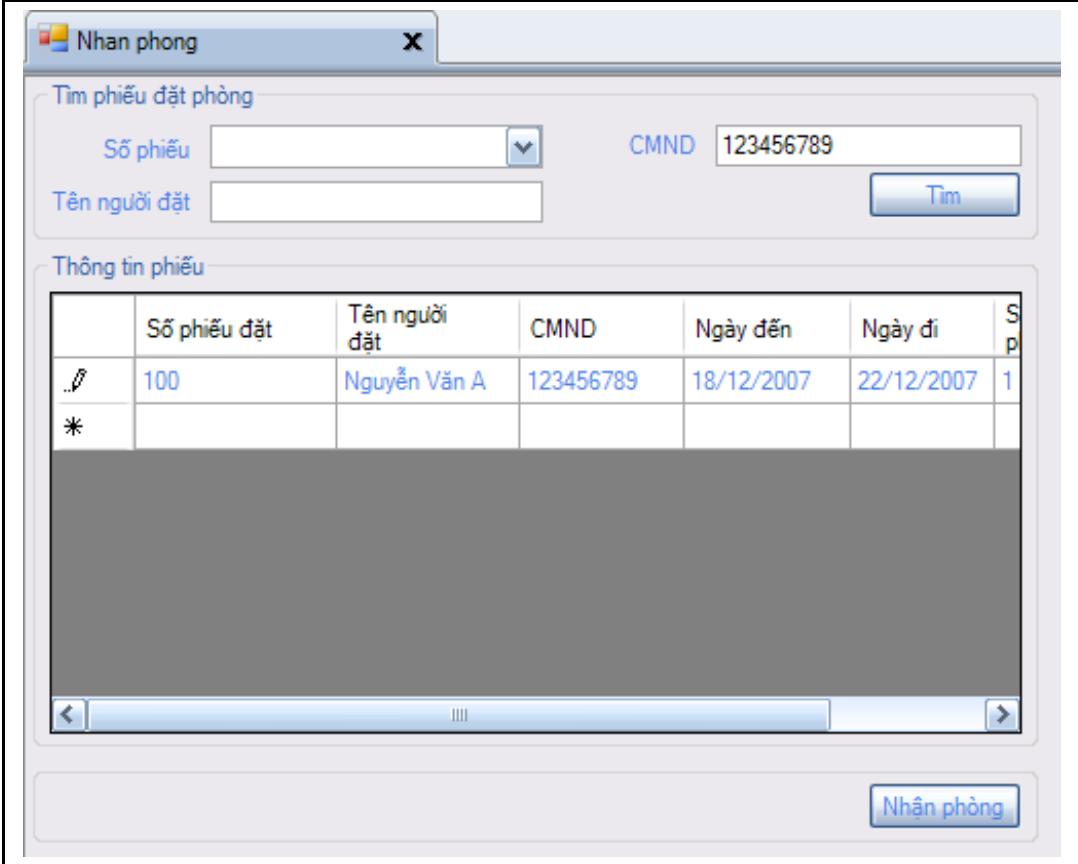

Form: Trả phòng

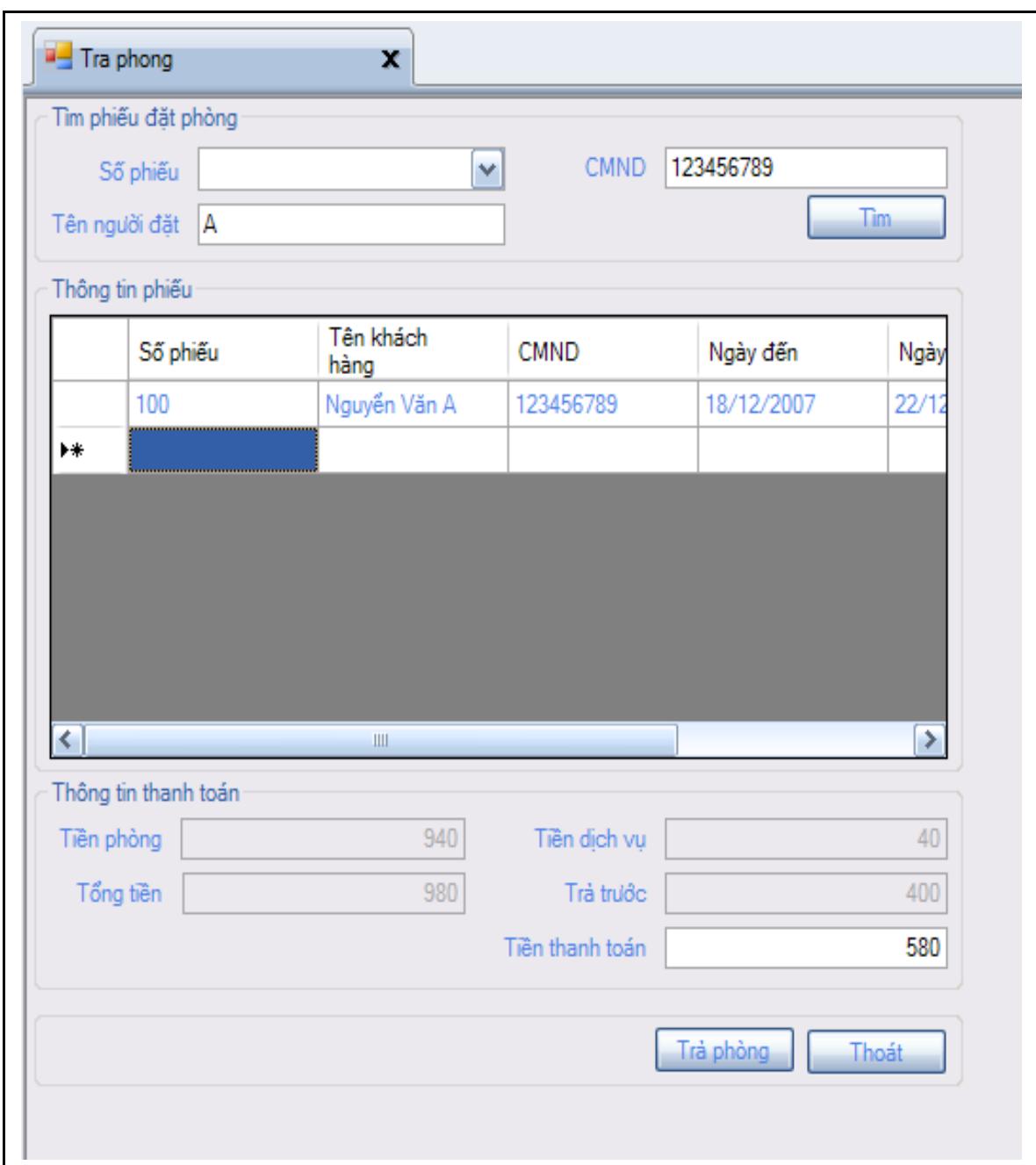

Form: Xuất hóa đơn

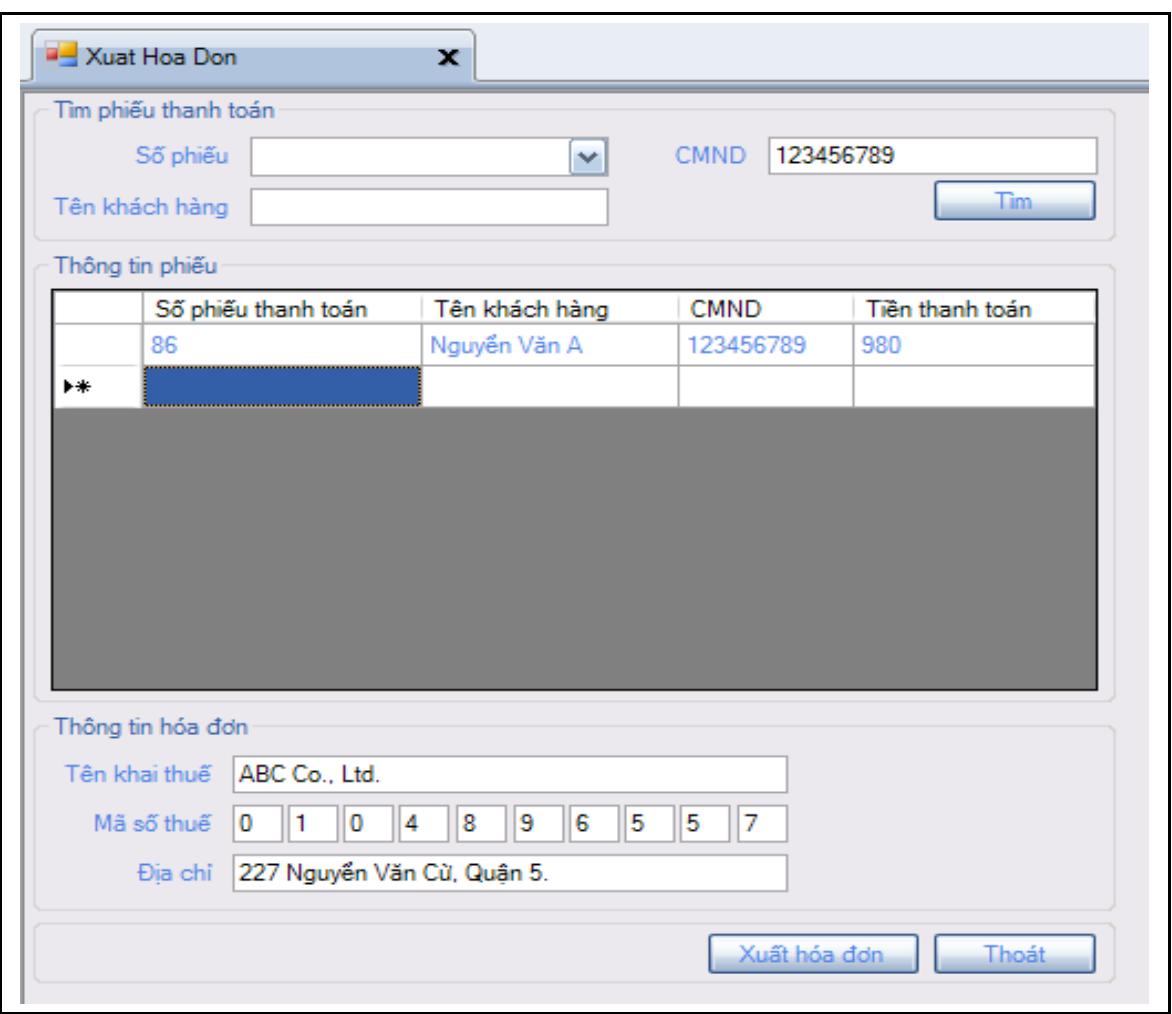

### **Form: Tìm kiếm**

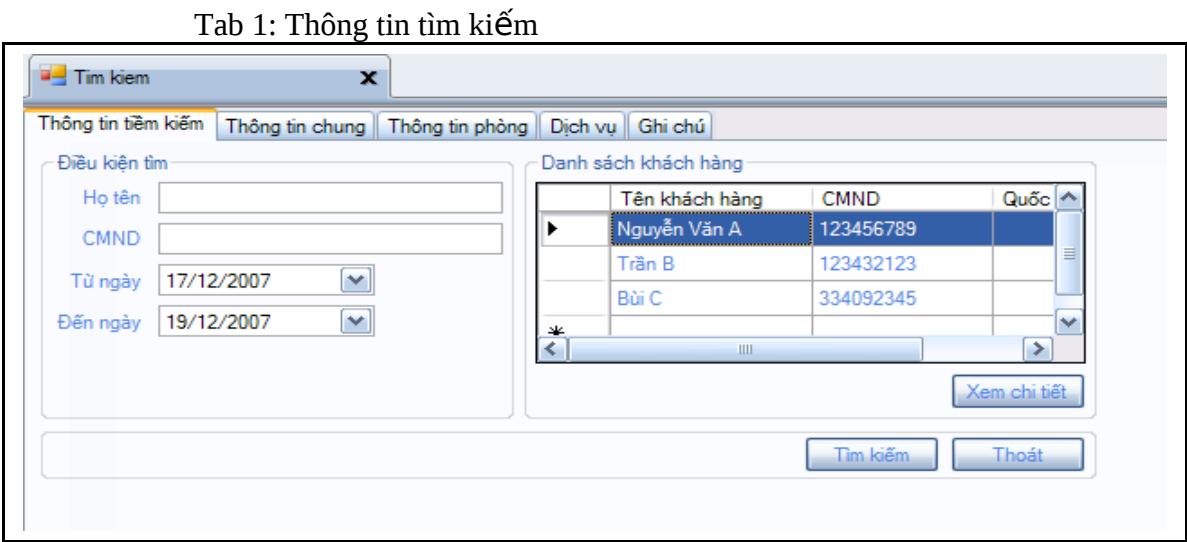

Tab 2: Thông tin khách

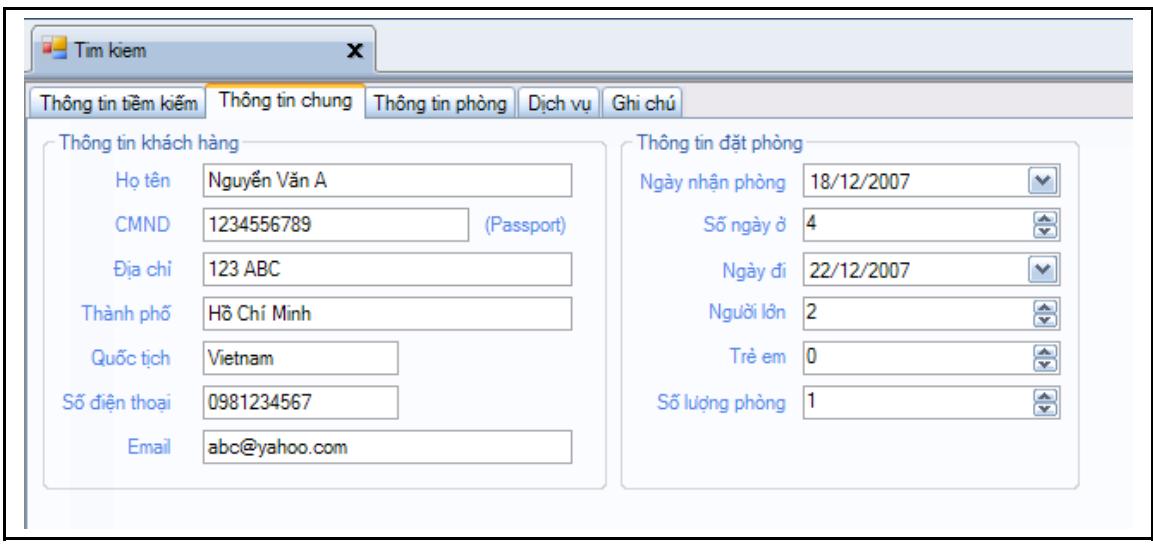

Tab 3: Thông tin phòng khách đã ở

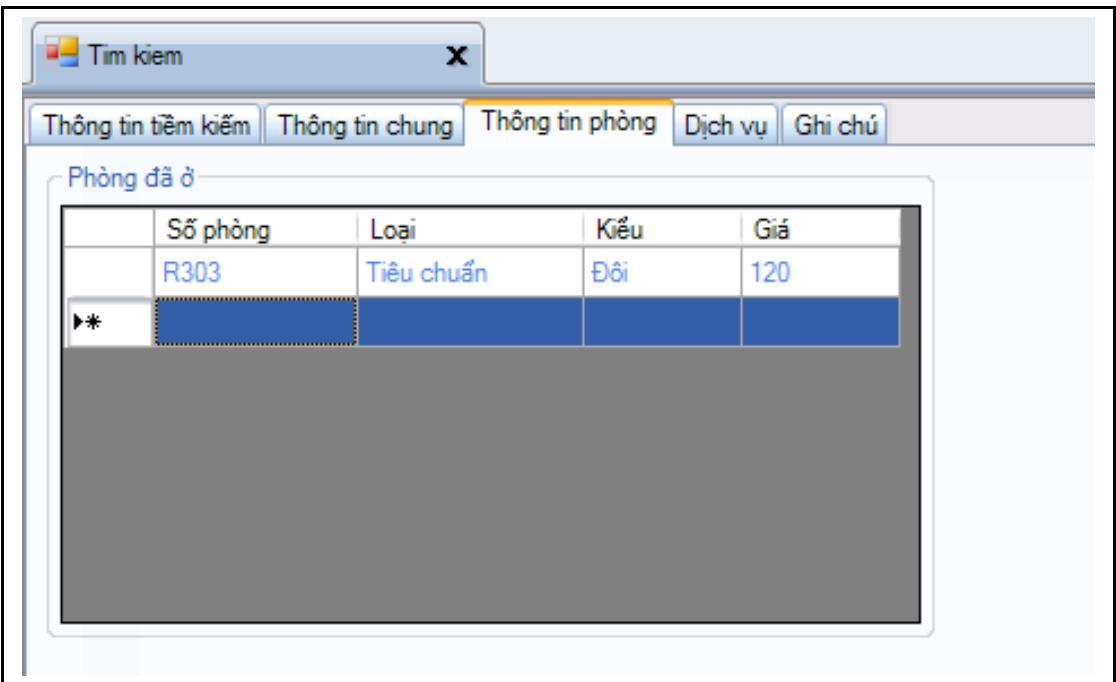

### **6. Thiết kế xử lý**

*6.1/ Đối với Form Phòng: Form có 3 xử lý* 

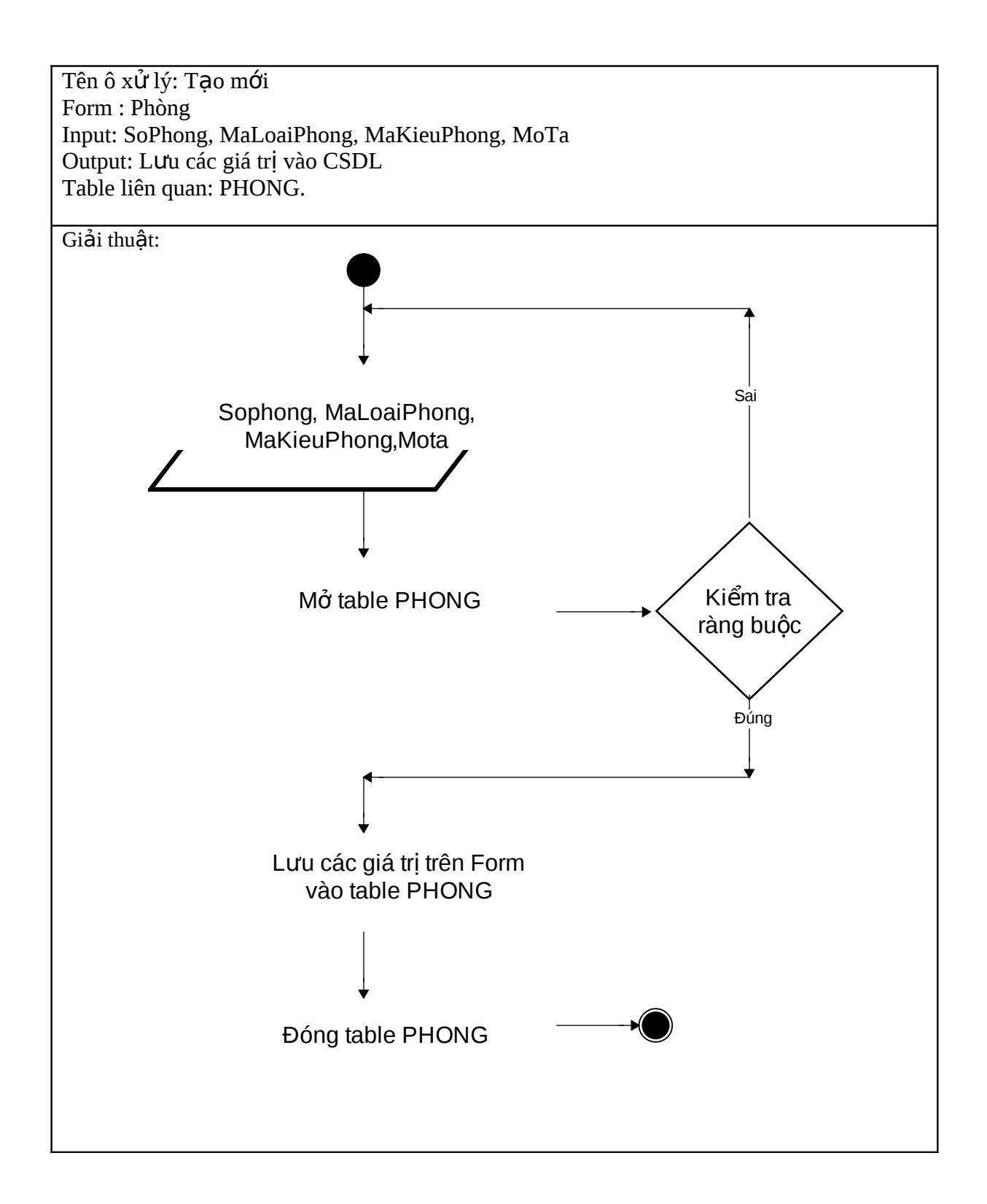

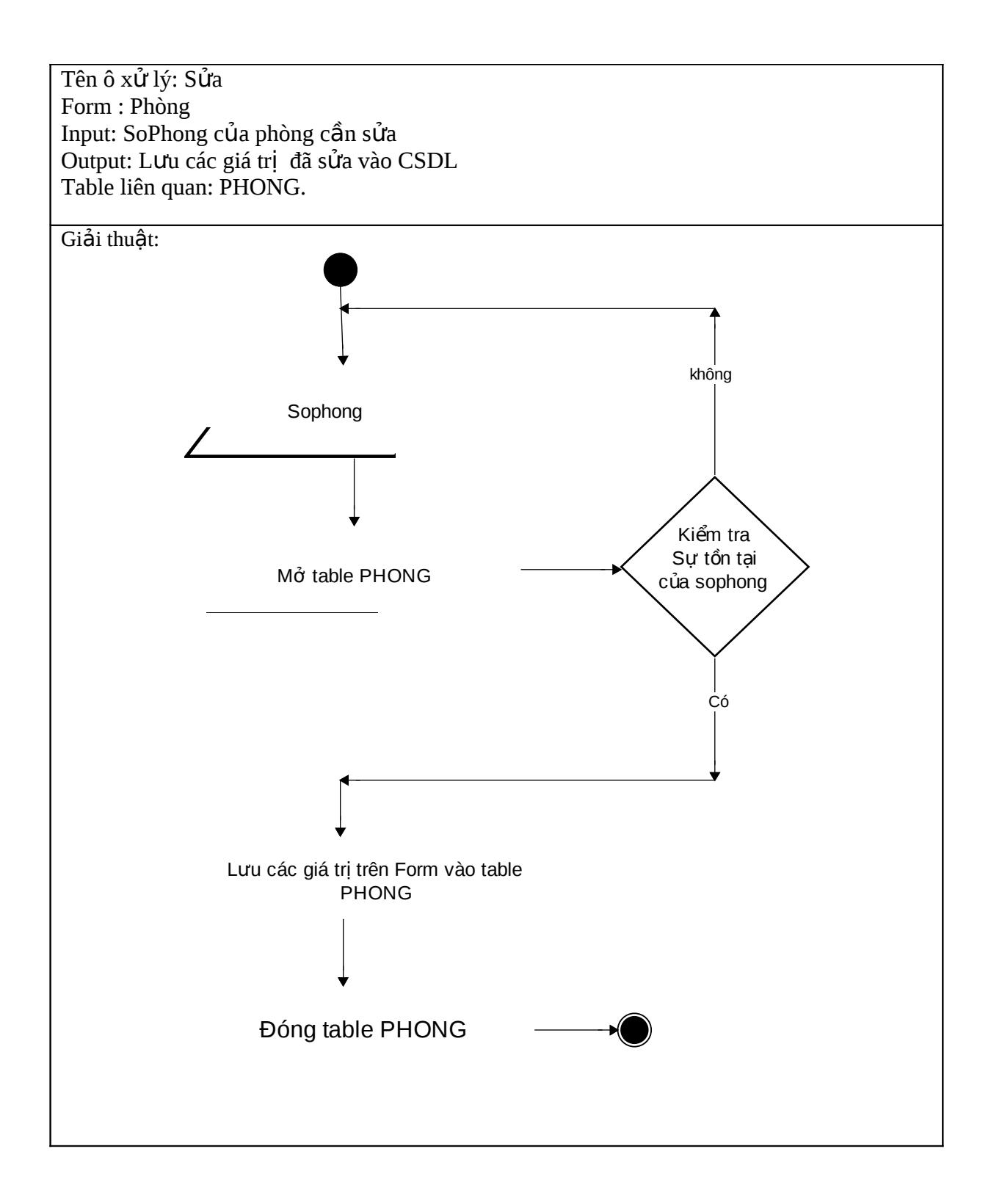

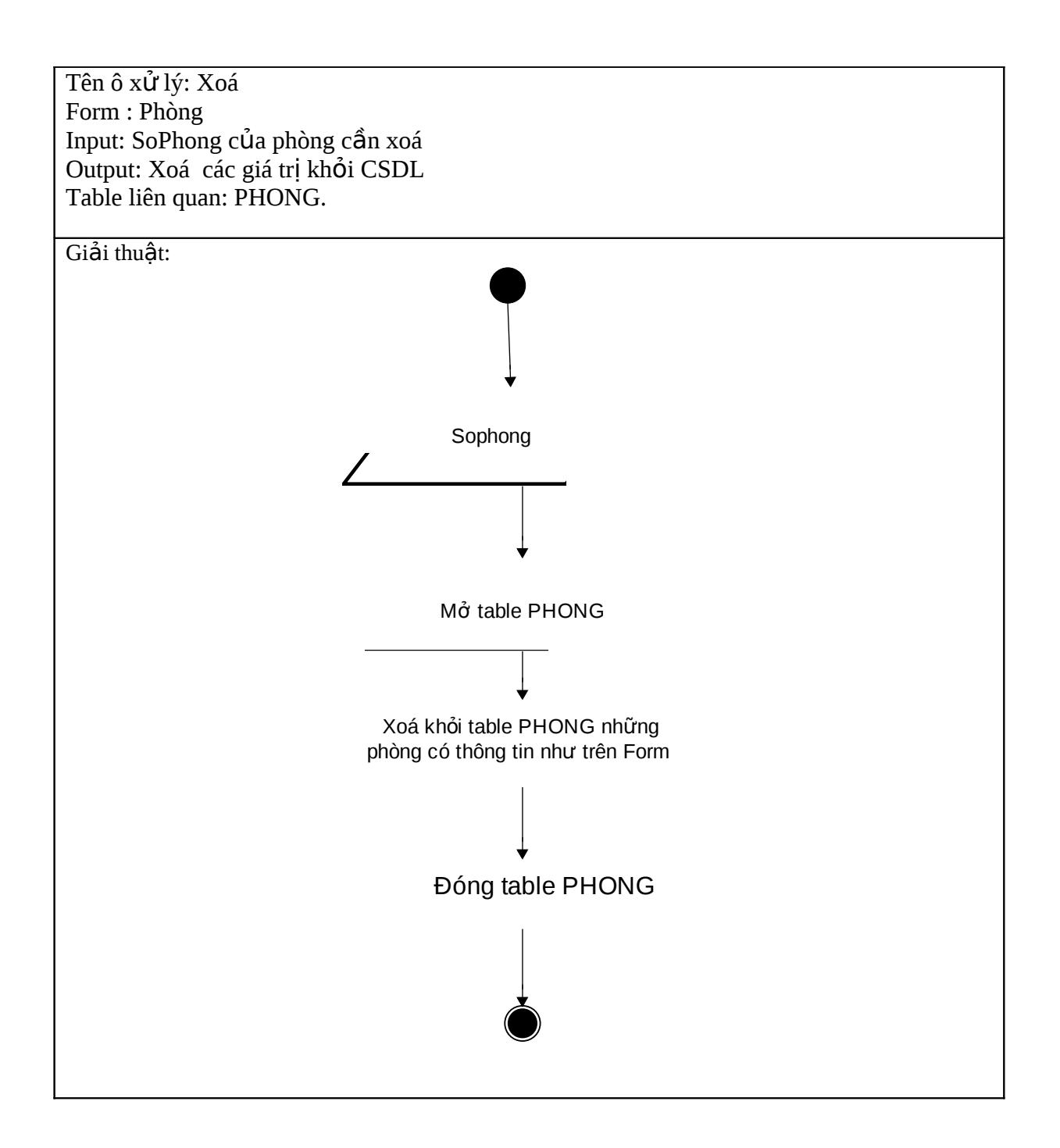

#### *6.2/ Đối với Form Dịch vụ:*

Form có 2 xử lý là Tạo mới và Xoá có thiết kế xử lý tương tự Form Phòng

#### 6.3/ Đối với Form Đặt Phòng: Có 3 xử lý là Thêm, Sửa, Xoá

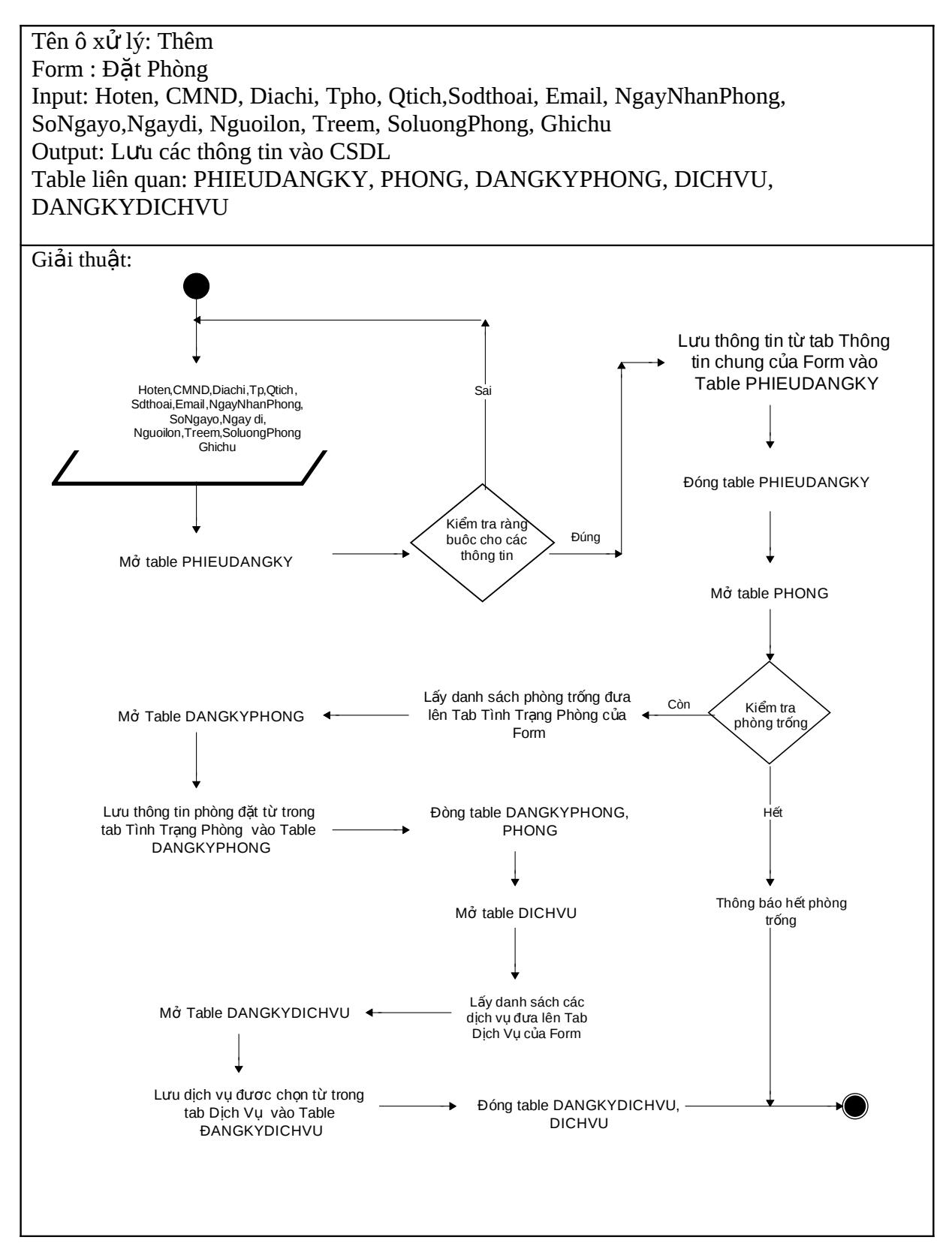

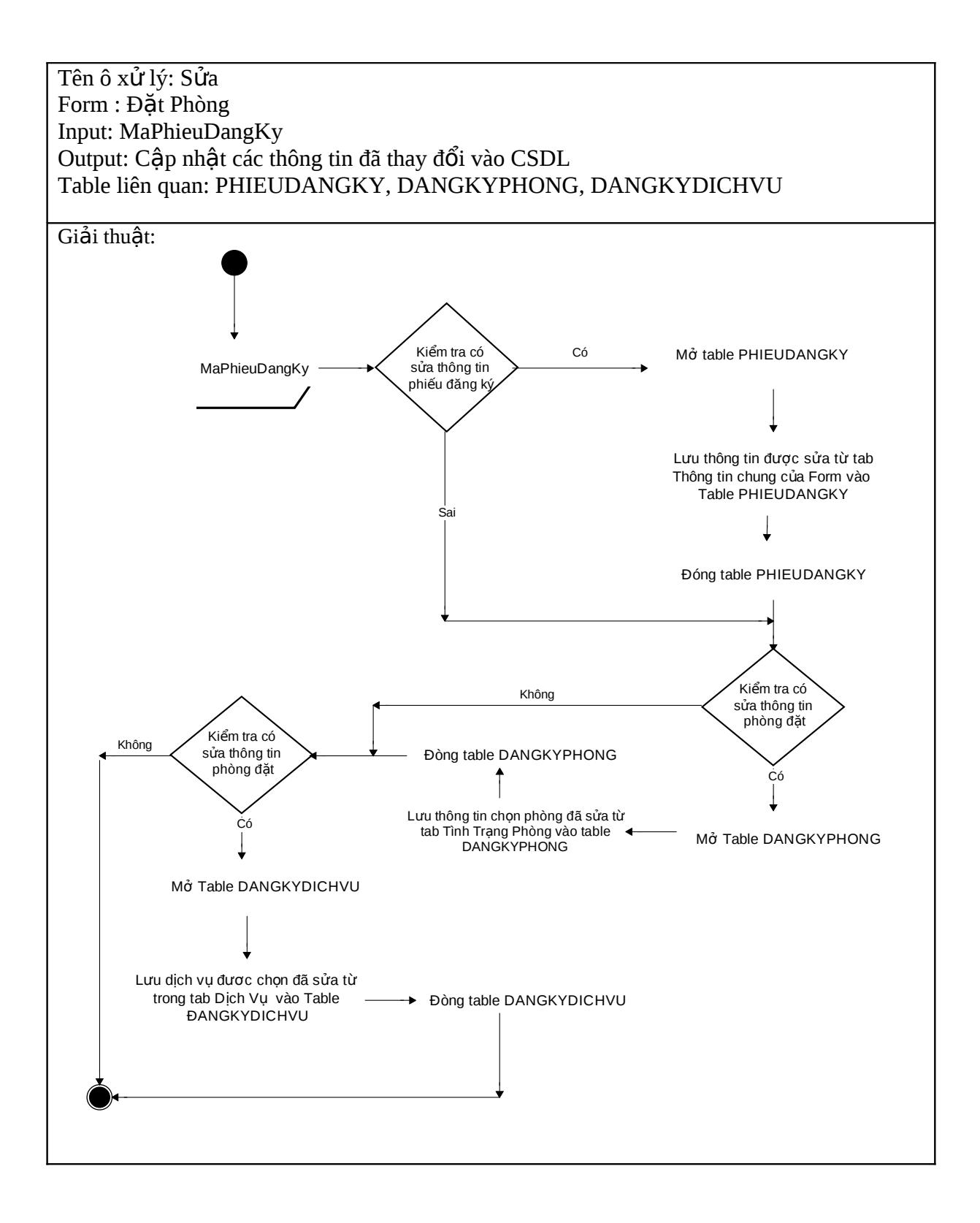

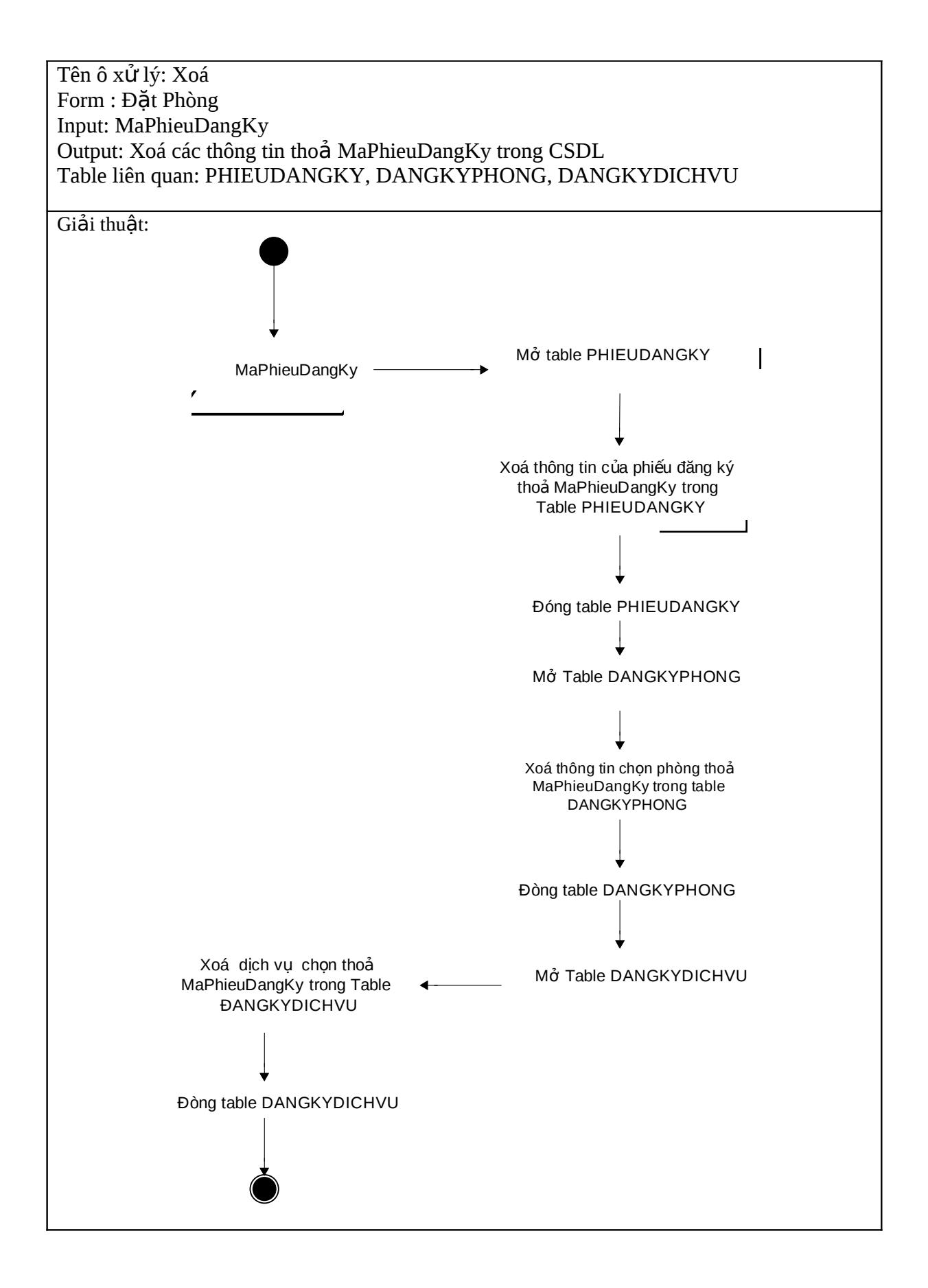

#### 6.4/ Đối với Form Nhận Phòng: Có 2 xử lý là Tìm và Nhận Phòng

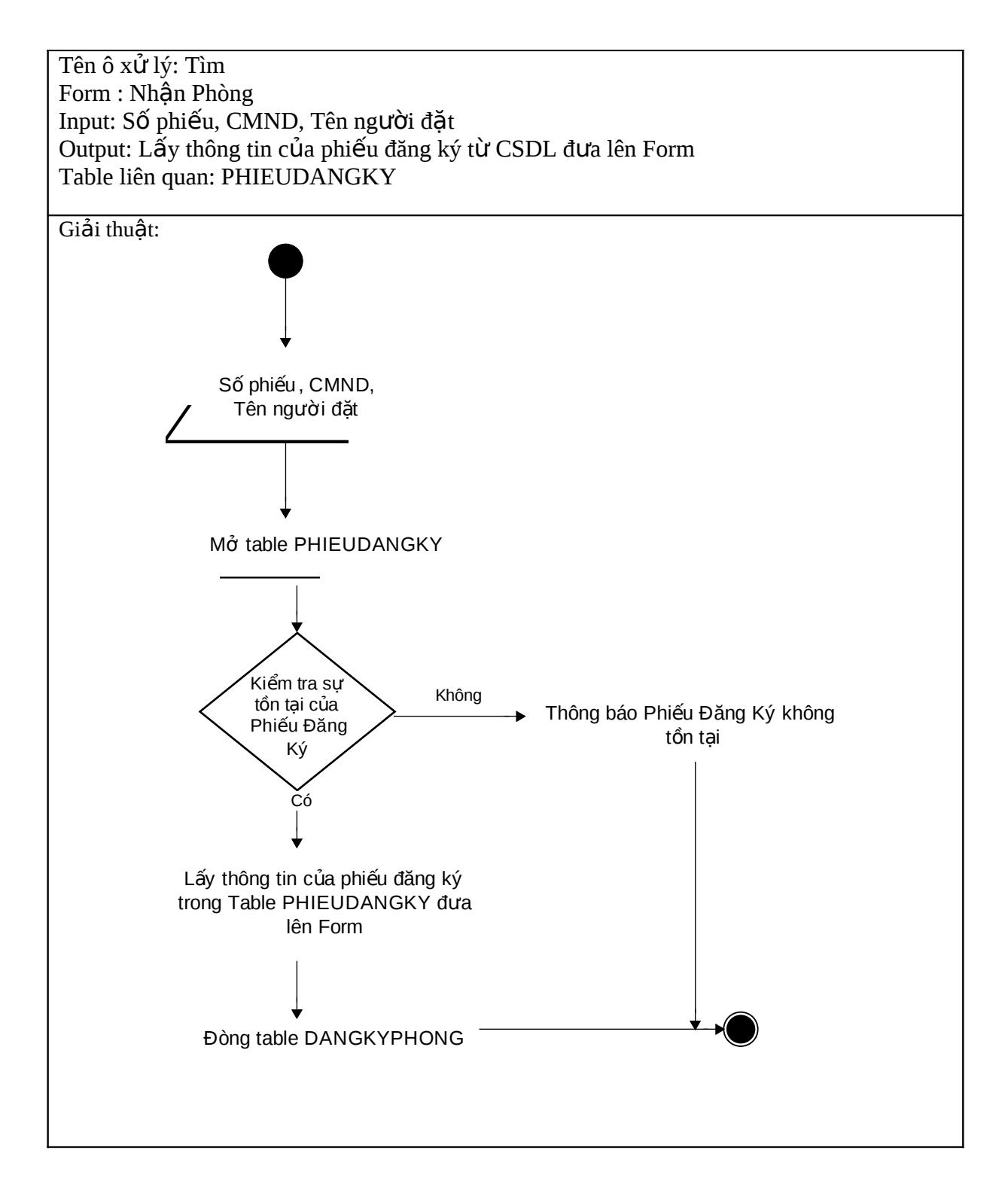

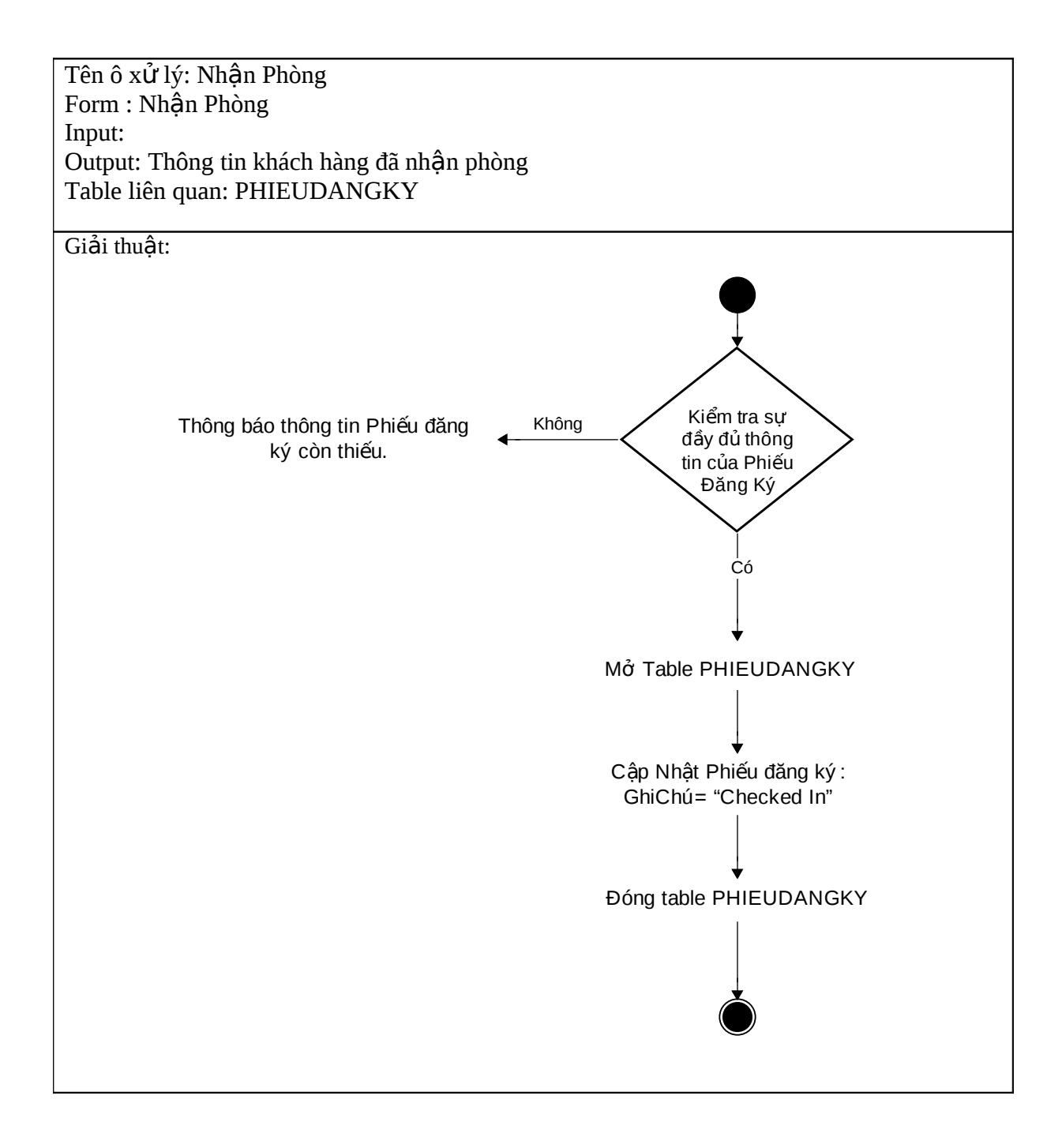

#### 6.5/ Đối với Form Trả Phòng: có 2 xử lý là Tìm và Trả phòng

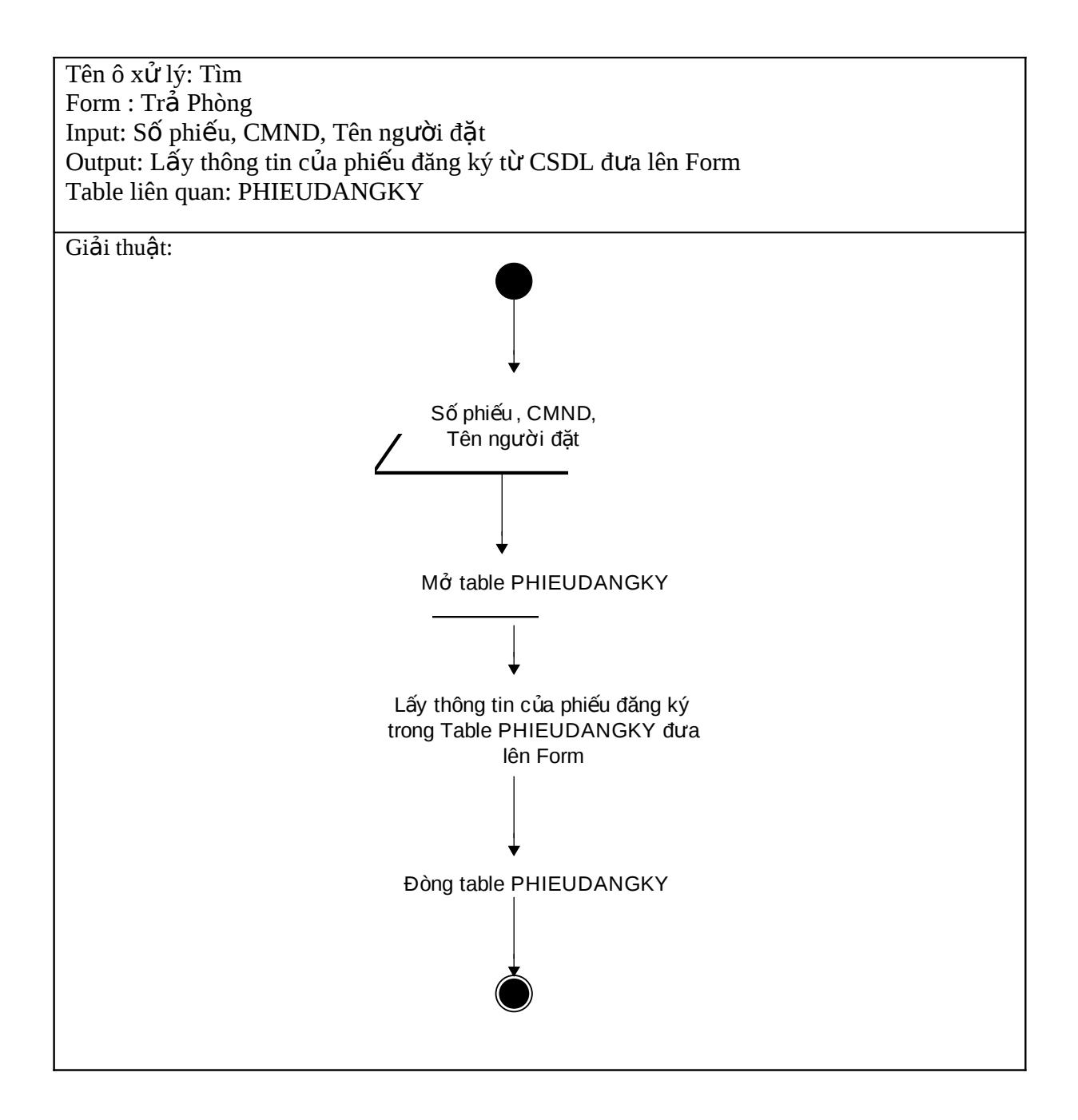

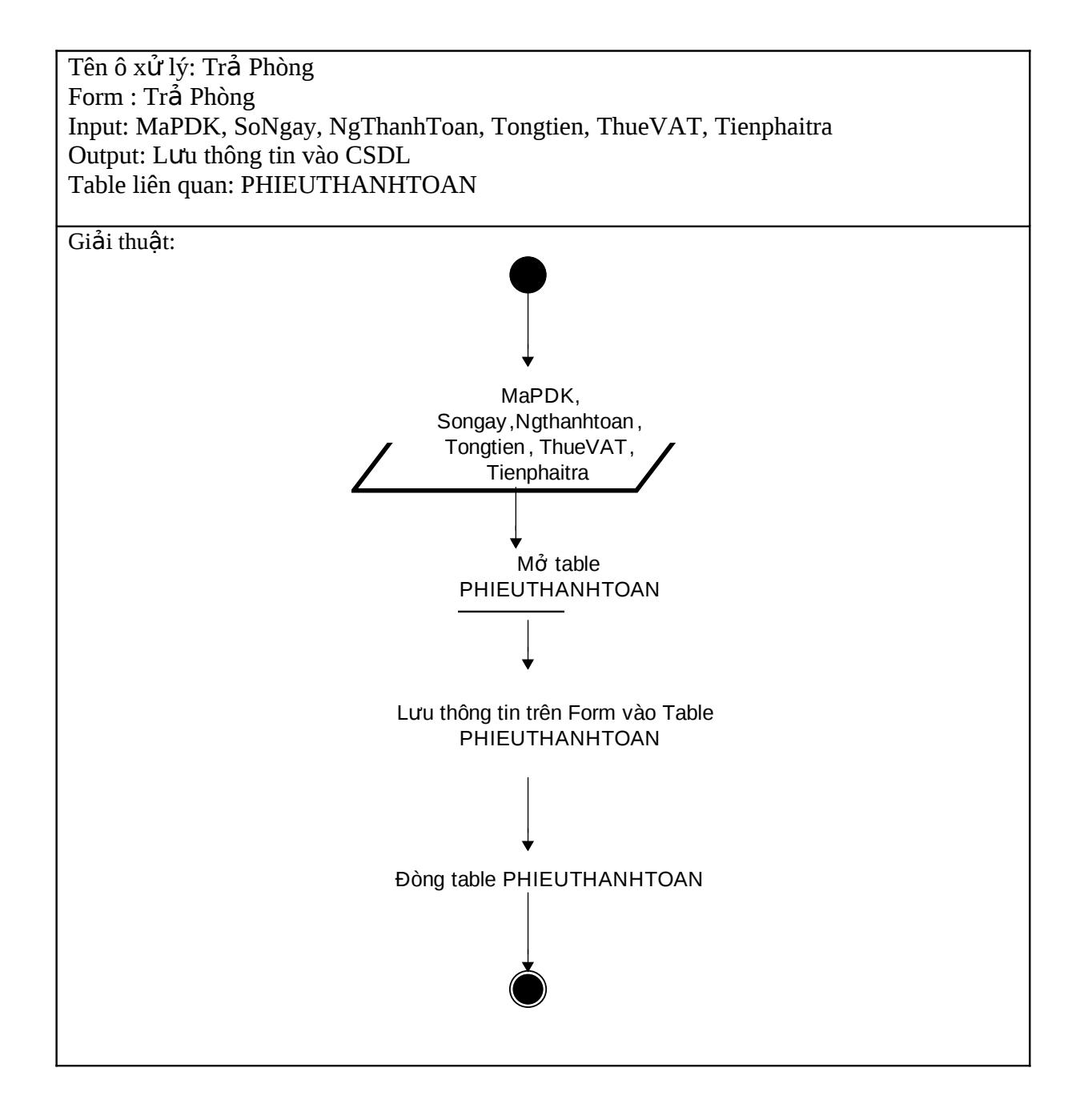

#### 6.6/ Đối với Form Xuất Hoá Đơn: Có 2 xử lý là Tìm và Xuất Hoá đơn Ô xử lý Tìm được xây dựng tương tự ô xử lý Tìm của Form Trả Phòng

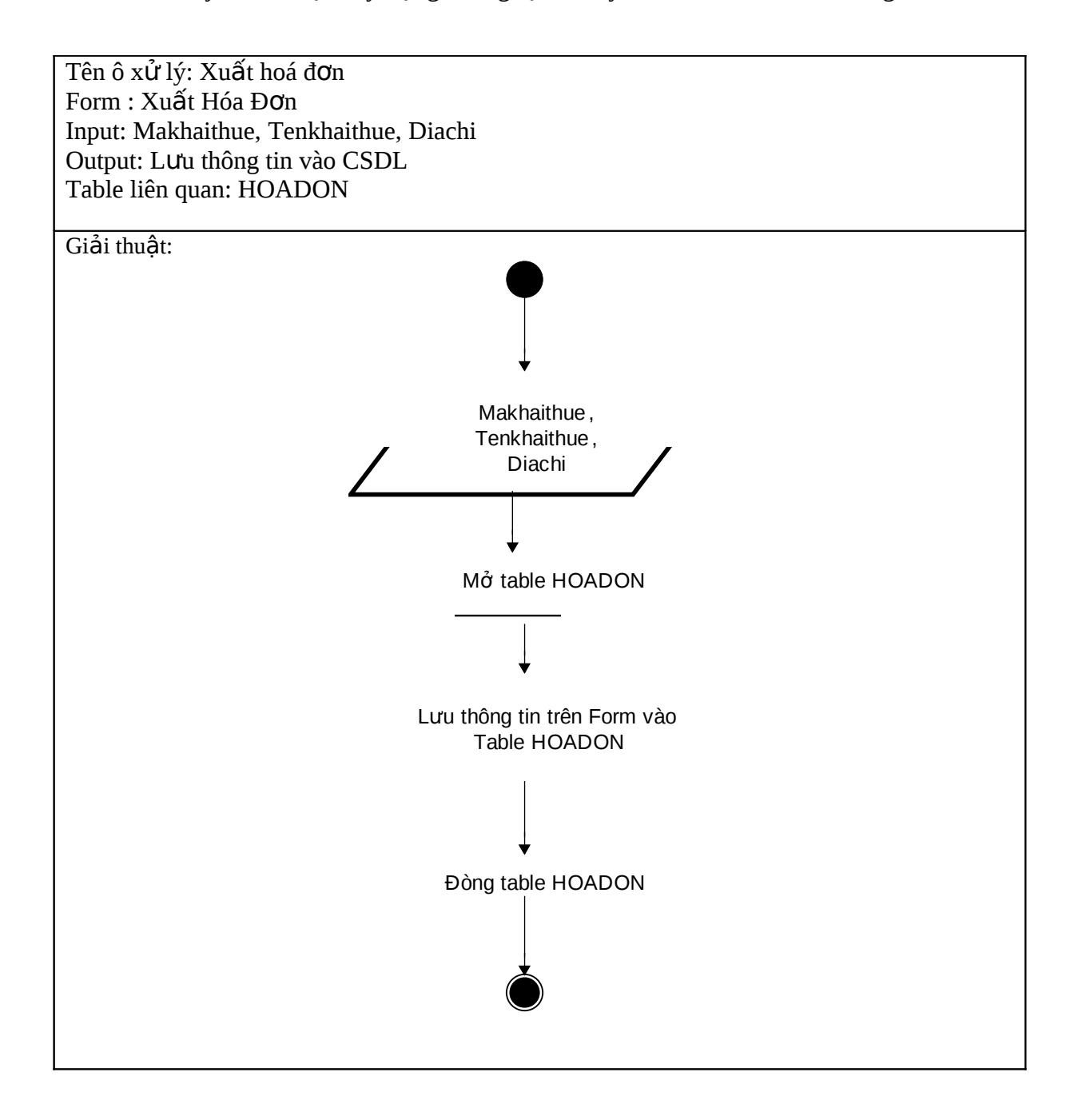

6.7/ Đối với Form Tìm Kiếm: Có 2 xử lý là Tìm Kiếm và Xem Chi Tiết

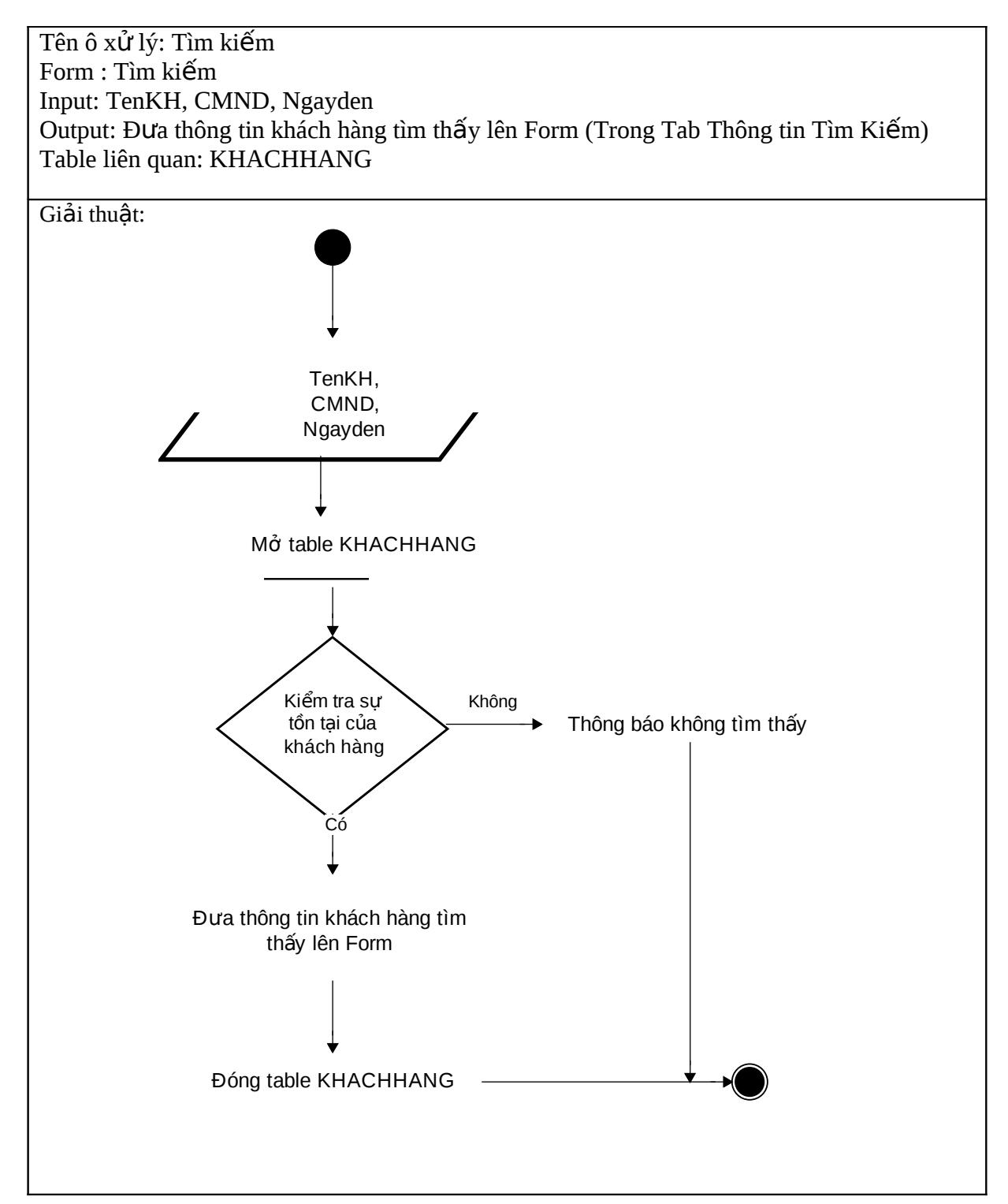

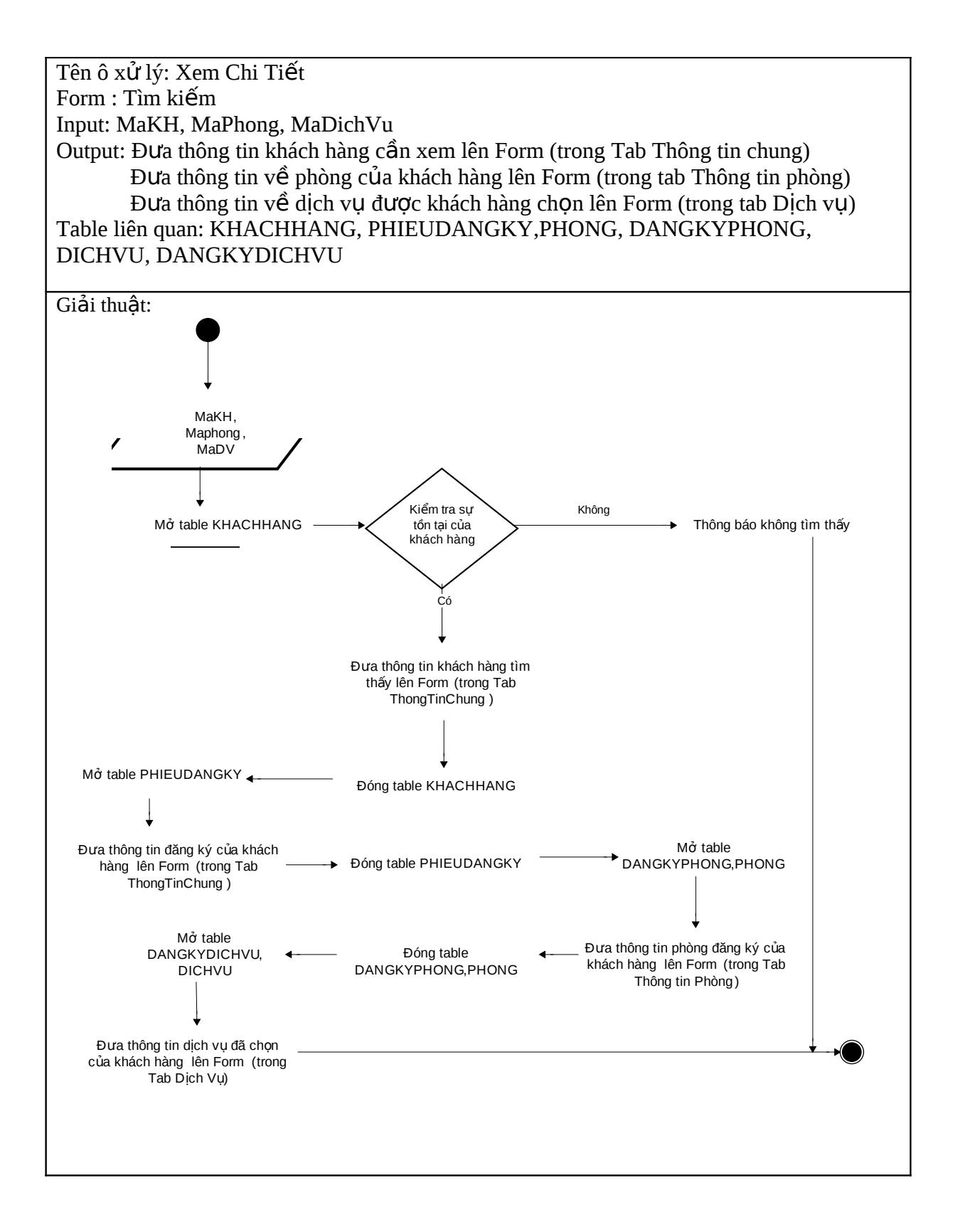

# **7. Phân Công**

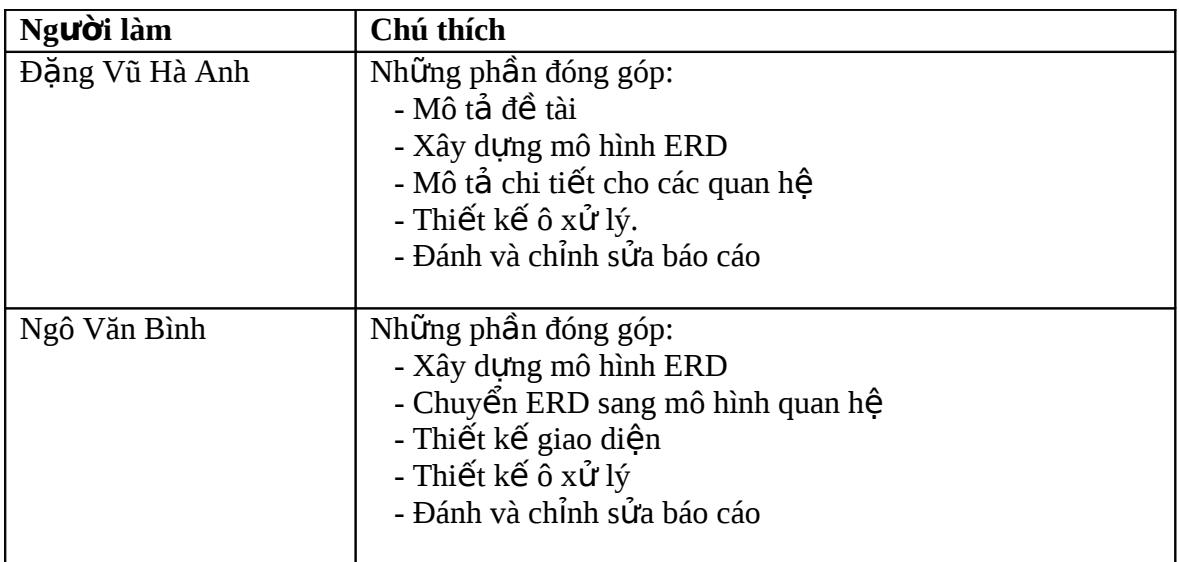